# МІНІСТЕРСТВО ОСВІТИ І НАУКИ УКРАЇНИ ДОНЕЦЬКИЙ НАЦІОНАЛЬНИЙ УНІВЕРСИТЕТ ІМЕНІ ВАСИЛЯ СТУСА

# СІРЯК ЮЛІЯ ВОЛОДИМИРІВНА

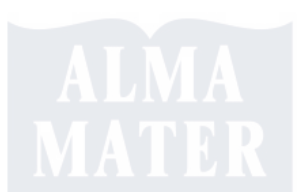

Допускається до захисту: завідувач кафедри інформаційних технологій,

д.т.н., доцент

\_\_\_\_\_\_\_Т.В. Нескородєва

 $\rightarrow$  20 p.

# **ТРЕНАЖЕР "БОКСЕРСЬКА ГРУША" З ВІДДАЛЕНИМ МОНІТОРИНГОМ ПАРАМЕТРІВ БОКСУВАННЯ**

Спеціальність 105 Прикладна фізика та наноматеріали

Кваліфікаційна (магістерська) робота

Науковий керівник: Д. В. Чернов, старший викладач кафедри інформаційних технологій, кандидат технічних наук

 $\blacktriangle$ (підпис)

Оцінка \_\_\_\_/\_\_\_\_\_/\_\_\_\_\_\_\_\_\_\_\_\_\_ (бали/за шкалою ЄКТС/за національною шкалою) Голова ЕК:\_\_\_\_\_\_\_\_\_\_\_\_\_\_\_\_\_\_\_\_

(підпис)

Вінниця 2022

#### **АНОТАЦІЯ**

**Сіряк Ю. В. Тренажер "Боксерська груша" з віддаленим моніторингом параметрів боксування.** Спеціальність 105 «Прикладна фізика та наноматеріали», Освітня програма «Технології інтернету речей», Донецький національний університет імені Василя Стуса, Вінниця, 2022.

У даному дослідженні реалізовано температурну компенсацію даних датчика, які є залежними від температури. Побудовано експер иментальний графік залежності показників гіроскопа від температури. За допомогою метода найменших квадратів отримано коефіцієнти лінійної апроксимації для лінійній області цієї залежності. Виміряний відносний рівень основного сигналу Wi-Fi 2,4 ГГц в залежності від кута та зроблено вимірювання потужності сигналу в залежності від відстані при нульовому куті.

*Ключові слова:* Wi-Fi, компенсація, метод найменших квадратів, ESP32, MPU6050.

Рис. 25. Бібліограф.: 28 найм.

## **ABSTRACT**

**Siriak Y. V. "Boxing pear" trainer with remote monitoring of boxing parameters".** Speciality 105 «Applied Physics and Nanomaterials», Programme «Internet of Things Technology». Vasyl' Stus Donetsk National University, Vinnytsia, 2022.

Abstract. In this study, temperature compensation of sensor data, which is dependent on temperature, is implemented. An experimental graph of the dependence of gyroscope indicators on temperature was constructed. Using the method of least squares, coefficients of linear approximation for the linear region of this dependence were obtained. Measured the relative level of the main 2.4 GHz Wi-Fi signal as a function of angle and measured the signal strength as a function of distance at zero angle.

Keywords: Wi-Fi, compensation, least squares method, ESP32, MPU6050. Fig. 25. Bibliography: 28 items.

# **ЗМІСТ**

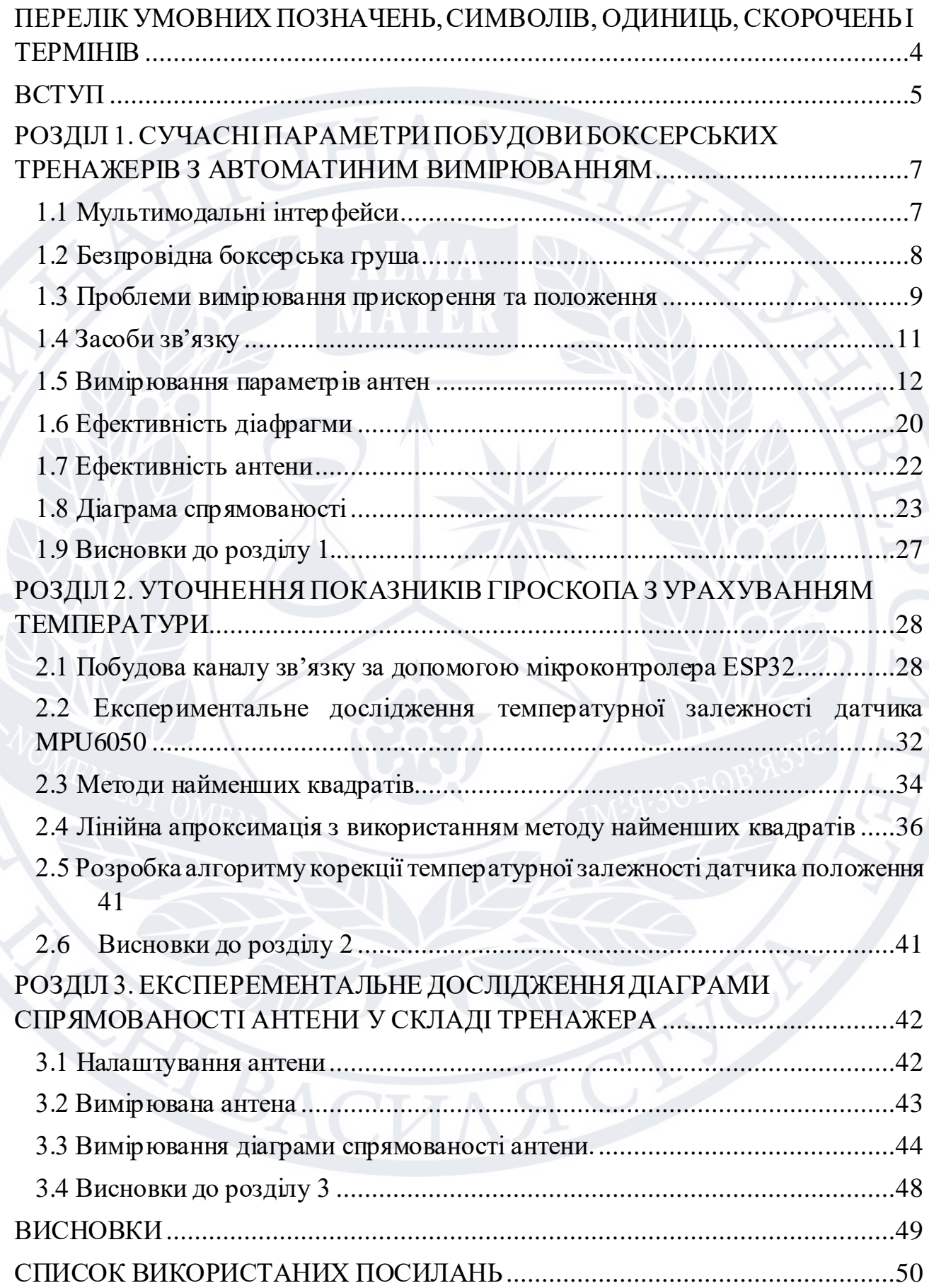

# <span id="page-3-0"></span>**ПЕРЕЛІК УМОВНИХ ПОЗНАЧЕНЬ, СИМВОЛІВ, ОДИНИЦЬ, СКОРОЧЕНЬ І ТЕРМІНІВ**

**IoT -** Internet of Things, IoT (Інтернет речей)

**Wi-Fi -** Wireless Fidelity, Wi-Fi, WiFi (Бездротова правдивість відтворення) **STA -** Single Tooth Anesthesia System (Інноваційна комп'ютеризована система для проведення різних видів місцевої анестезії)

**AP -** Access Point **(**Базова станція, призначена для доступу до комп'ютерної мережі)

**3G** - 3rd Generation (Третє покоління технології мобільного зв'язку)

**ПЧ** - Проміжна частота

**АЧХ -** Амплітудно-частотна характеристика

**VLF -** Very low frequency (Дуже низька частота)

**LF -** Low frequency (Низька частота)

**MF** - Medium frequency (Середня частота)

**HF** - High frequency (Висока частота)

**VHF** - Very High Frequency (Дуже висока частота)

**UHF** - Ultra high frequency (Надвисока частота)

**SHF** - Super high frequency (Надвисока частота)

**КСХ -** Коефіцієнт стійності (нерухомості) хвилі

**DMP** - Data management Platform (Інтегрований цифровий процесор руху)

**IMU** - Inertial Measurement Unit (Інерційний вимірювальний блок)

**ARW**- Sony Alpha Raw (Кутовим випадковим блуканням)

**МНК** - Метод найменших квадратів

**MEMS** - Micro-Electro Mechanical Systems (Мікроелектромеханічні системи)

## **ВСТУП**

<span id="page-4-0"></span>За останні кілька років модуль ESP32 став висхідною зіркою серед проектів, пов'язаних з IoT або WiFi. Це дуже економічний Wi-Fi модуль, який з невеликими додатковими зусиллями запрограмований для створення автономного веб-сервера.

Однією з найважливіших функцій, яку забезпечує ESP832, є здатність не лише працювати як веб-сервер та підключатися до існуючої Wi-Fi мережі, але також створювати власну мережу, дозволяючи іншим пристроям підключатися до нього та отримувати доступ до веб-сторінок.

Робота ESP32 здійснюється у трьох різних режимах:

- Станція (STA);
- Точка доступу (АР);
	- Комбінований.

На перший погляд, критерієм оцінки якості Інтернет є швидкість. Однак навіть якщо швидкість в мережах 3-го покоління (3G) може досягати 3 Мбіт/сек, далеко не завжди такий інтернет працюватиме краще, ніж, наприклад, провідне ADSL-з'єднання зі швидкістю 128 кбіт/сек.

Існує ряд програм аналізу WiFi , що дозволяють перевірити якість інтернет-з'єднання. Перевага подібної перевірки полягає у простоті, універсальності та функціональності. За допомогою лише однієї програми дізнаємся відразу про свій зовнішній IP, перевірити вхідну/вихідну швидкість, затримку, простежити маршрут до потрібного ресурсу та ін.

Простіше кажучи, аналізатор або сканер Wi-Fi збирає інформацію про канали та точки доступу у вашій мережі та відображає її у легкій для розуміння та візуально доступній формі.

Завдяки скануванню пристроїв бездротової мережі можна переглядати важливу інформацію про бездротову мережу та пристрої, щоб могти усунути неполадки та оптимізувати загальну продуктивність Wi-Fi. Збираючи такі дані, як зона покриття, потужність сигналу, тенденції пропускної здатності тощо,

сканер бездротової мережі дозволяє відстежувати та розуміти активність, що відбувається у ваших мережах Wi-Fi. Сканери й аналізатори Wi-Fi створені для відображення активності бездротової мережі за допомогою показників продуктивності, карт топології, кореляції даних та інших можливостей аналізу Wi-Fi.

**Актуальність теми.** Встановивши плату ESP32 як точку доступу, можна підключитися за допомогою будь-якого пристрою з можливостями Wi-Fi без підключення до маршрутизатора. Коли встановлюємо ESP32 як точку доступу, створюється власна мережа Wi-Fi, і до неї можуть підключатися найближчі пристрої (станції) Wi-Fi, наприклад смартфон або комп'ютер. Тому це є актуальним, адже не потрібно підключатися до маршрутизатора, щоб керувати ним.

**Метою дослідження.** Забезпечення дистанційного вимірювання параметрів ударів боксера.

### **Завдання дослідження**:

- Визначити показники гіроскопа за рахунок компенсації температурної залежності.

- Побудувати діаграму спрямованості антени у складі тренажеру.

- Визначити залежність рівня сигналу від тренажеру.

**Об'єктом дослідження** є процес перетворення механічних впливів у електричний сигнал; процес перетворення електричних сигналів у електричний сигнал.

**Предметом дослідження** є залежність поля антени у складі передавача від відстані та кута; температурний вплив на показники датчика положення.

# <span id="page-6-0"></span>**РОЗДІЛ 1. СУЧАСНІПАРАМЕТРИ ПОБУДОВИ БОКСЕРСЬКИХ ТРЕНАЖЕРІВ З АВТОМАТИНИМ ВИМІРЮВАННЯМ**

### <span id="page-6-1"></span>**1.1 Мультимодальні інтерфейси**

Бокс – складний вид спорту, де дуже важливі сила, концентрація, координація, рухи тіла, опір і рефлекси. Бокс вимагає величезної фізичної підготовки, розумової витривалості та майстерності. Існують класичні методики, які навчають користувача в кожній із цих областей [1][2]. Ці методології виявилися корисними в процесі навчання боксерів.

Однак існують різні аспекти людського сприйняття та когнітивної сфери, які не були використані і є однією з головних цілей. У наш час мультимодальні інтерфейси, що застосовуються у взаємодії людини з комп'ютером, використовуються для допомоги користувачам у процесі навчання за допомогою різних видів таких технологій, як середовища віртуальної реальності, методи машинного навчання, тактильна технологія тощо [3][4][5][6].Для радіоінженера аналізатори спектра чи сигналів є найважливішими засобами вимірів, використовуваними всіх етапах життєвого циклу продукції. Їхні ключові характеристики, такі як продуктивність, точність і швидкодія, на етапі НДДКР допомагають інженерам покращити свої розробки, а на етапі виробництва підвищити ефективність випробувань та якість продукції.

Зазвичай використовується термін «аналізатор сигналів», під яким розуміється вимірювальний прилад, що має архітектуру аналізатора спектра та повністю цифровий тракт проміжної частоти (ПЧ), що дозволяє обробляти сигнали як комплексні (векторні) величини та виконувати різні перетворення для всебічного аналізу їх характеристик у різних галузях, наприклад, дослідження параметрів цифрової модуляції та захоплення сигналу на певному часовому проміжку [7].

Комбінації цих методологій використовувалися для покращення техніки та координації різних видів спорту. Тому важливо проаналізувати, що станеться, якщо під час тренувального процесу застосовувати різні стимули, щоб посилити сприйняття користувача та прискорення процесу вивчення однієї діяльності за допомогою відповідної методології передачі навичок.

Мультимодальні інтерфейси застосовувалися в багатьох дисциплінах у сфері спорту. Одним із цікавих прикладів мультимодальної платформи, яка використовується в боксі, є Cyclone Uppercut [8]. Це віртуальна реальність (VR) боксерська гра, створена для роботи в шестисторонній проекційній системі, схожій на CAVE, такій як C6 в Університеті штату Айова. У цій грі гравець бере на себе роль молодого боксера, який бореться в захоплюючому середовищі; гравець використовує своє тіло для взаємодії з грою.

Ще один додаток VR Boxing був розроблений IPin Chen [9]. Проект полягав у додатку VR використання алгоритмів обробки цифрових зображень для відстеження положення рук користувача з метою встановлення взаємодії з графікою, яка в даному випадку полягала в грі в бокс. В іншій сфері алгоритми машинного навчання використовувалися в цьому виді спорту для ідентифікації рухів користувача та перевірки продуктивності користувача під час процесу навчання[10]. Крім того, бокс застосовували в контексті реабілітації.

Yu-Ping Chen [11] використовував систему боксу для проведення фізіотерапії для покращення контролю над верхніми кінцівками у дітей з церебральним паралічем. Результат цієї роботи показує, що інтеграція VR і боксу може допомогти людям, які потребують фізіотерапії через церебральний параліч.

### <span id="page-7-0"></span>**1.2 Безпровідна боксерська груша**

Кінестетичне поле відіграє важливу роль у людському сприйнятті.

Є багато відкритів, в яких розробили типові тактильні інтерфейси, які здатні передавати відчуття дотику до віртуального об'єкта людині. Одним важливим недоліком є те, що людина має бути постійно підключена до цих пристроїв, що спричиняє обмеження рухів. Крім того, необхідні специфікації у спортивній сфері, пов'язані зі швидкістю та силою, занадто великі для звичайних тактильних інтерфейсів. Тому було зроблено безпровідну грушу, в якій буде поміщено мікроконтролер ESP32 з датчиком MPU6050, що дають змогу спортсмену вільно пересуватися.

У цій роботі використовується кореляція між силовим впливом для передачі тактильного зворотного зв'язку, який змушує користувачів відчувати кінестетичний стимул, пропорційний силі, прикладеній під час зіткнення [12]. Загалом система складається з одного мікроконтролера ESP32 та датчика MPU6050. Зв'язок заснований на USB протокол, який передає інформацію, надану комп'ютера до мікроконтролера. Важливим фактором, який слід враховувати, є те, що кожен боксер досягає різних рівнів сили залежно від свого фізичного стану. Тому необхідно нормалізувати та відкалібрувати вібраційну систему відповідно до максимального скорочення сили, досягнута кожним користувачем.

Техніка в нападі та захисті є шедевром боксу. Традиційне тренування складається в основному з трьох методологій: тренування з тінню, тренування з дзеркалом і тренування зі спарингом.

Ці методології корисні та добре запроваджені але вони мають кілька недоліків. Ці недоліки є нездатність детально знати продуктивність в весь рух. Немає інформації про швидкість, силу і положення. Ці класичні методології не дають точної інформації користувачеві. Якості рухів базуються на критеріях та аналізі користувача та візуальному огляді вчителя. Однак користувачі не мають реального вимірювань і зворотного зв'язку, щоб вони зрозуміли, чи правильно вони виконують рух. Ця мультимодальна система, призначена для покращення техніка боксу та прискорення прийняття рішень, складається з імерсивної системи з аватаром, який виконує роль спаринг-партнера [7].

## **1.3 Проблеми вимірювання прискорення та положення**

<span id="page-8-0"></span>Гіроскопи схильні до нестабільності зміщення, при якій початкове нульове зчитування гіроскопа спричинить дрейф з часом через інтеграцію внутрішніх недоліків і шумів усередині пристрою. Повторюваність зміщення може бути відкалібрована у відомому діапазоні температур IMU. Однак інтегрування

постійної нестабільності зміщення призведе до кутової помилки. Ці похибки будуть накопичуватися, оскільки оцінки обертання або кута на основі гіроскопа будуть дрейфувати протягом тривалого періоду. Небажаним результатом дрейфу є те, що похибка обчисленого курсу безперервно зростає. Акселерометри, навпаки, чутливі до вібрації та інших негравітаційних прискорень [13].

Дрейф гіроскопа в основному пов'язаний з інтеграцією двох компонентів: повільно змінної, майже постійної змінної, яка називається нестабільністю зміщення, і більш високочастотної змінної шуму, яка називається кутовим випадковим блуканням (ARW). Ці параметри вимірюються в градусах обертання за одиницю часу. Вісь рискання найбільш чутлива до цього дрейфу. Значну частину дрейфу гіроскопа (положення) та осі крену можна видалити в IMU за допомогою зворотного зв'язку акселерометра для контролю положення відносно сили тяжіння. Фільтрація виходу гіроскопа в IMU за допомогою фільтра низьких частот або фільтра Калмана також є широко використовуваним методом для скасування частини помилки дрейфу [13].

В ідеалі, для корекції дрейфу гіроскопа по всіх осях необхідні два посилання. IMU з дев'ятьма ступенями свободи зазвичай забезпечує додаткові датчики магнітометра — приблизно по 3 осі. Магнітометр визначає напруженість поля відносно магнітної півночі Землі. Ці датчики використовуються разом з даними акселерометра, як ще один зовнішній довідник, щоб пом'якшити вплив помилки дрейфу гіроскопа на вісь повороту [13].

Інший один з найбільш ефективних методів скасування довготривалого дрейфу - реалізувати оновлення нульової кутової швидкості гіроскопа. Кожного разу, коли відомо, що пристрій повністю нерухомий, зсув гіроскопа скидаємо до нуля для відповідної осі. Ця можливість сильно відрізнятися залежно від програми. Але будь-який випадок, коли система перебуває в постійному стані спокою, може бути використаний для обнуління [13].

### **1.4 Засоби зв'язку**

<span id="page-10-0"></span>Для оптимізації показників точності при вимірах важливо розуміти, яку точність може забезпечити сам аналізатор спектру, а також враховувати джерела похибки, пов'язані з підключенням до пристрою. Застосування деяких практичних прийомів і використання корисних функцій аналізатора спектра можуть значно зменшити сумарну похибку вимірювань і скоротити час їх проведення.

Технології цифрової обробки сигналу ПЧ дають високий базовий рівень точності, особливо в сукупності із внутрішніми калібруваннями та корекцією лінійності. Наприклад, автоматична корекція та цифрові фільтри з високою повторюваністю станів дозволяють вільно змінювати налаштування в процесі виконання вимірювань, лише незначно впливаючи на їх повторюваність. Зазвичай це такі налаштування, як ширина смуги роздільної здатності, діапазон вимірюваних рівнів, опорний рівень, центральна частота та смуга огляду.

Коли ІУ підключено до каліброваного аналізатора, його сигнал, який потрібно проаналізувати, може бути спотворений або змінений в тракті передачі сигналу (Див. рис. 1.1). Найкращої точності можна досягти, застосовуючи корекцію або компенсацію цих ефектів. Зробити це досить просто та ефективно, використовуючи вбудовану функцію амплітудної корекції аналізатора, а також джерело сигналів та вимірювач потужності.

Аналізатор спектра

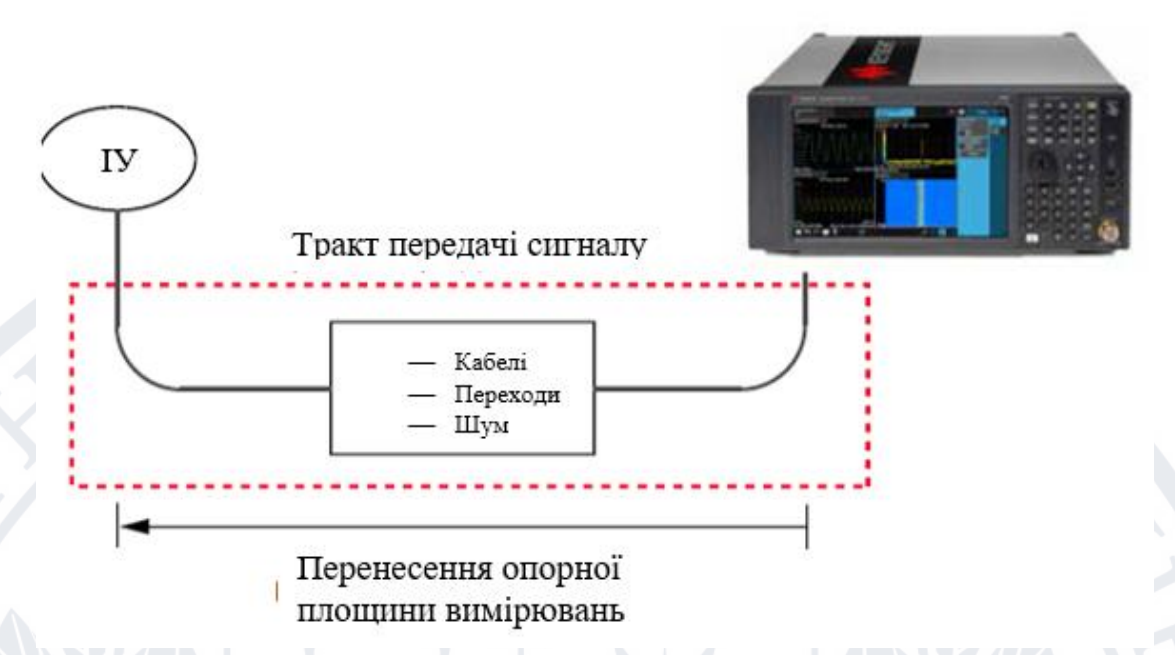

**Рисунок 1.1** – АЧХ тракт передачі сигналів, що послаблює сигнали ІП

Якість з'єднання аналізатора з IV значно впливає на точність повторюваність вимірювань. Зі зростанням частоти цей вплив стає дедалі помітнішим.

На рисунку 1.1 показано АЧХ тракту передачі сигналів, що послаблює сигнали ІП. Усунення небажаного впливу слід починати з вимірювання АЧХ тракту передачі сигналів на ділянці діапазону частот. Функція амплітудної корекції аналізатора спектра використовує таблицю частот і амплітуд, виконуючи їх послідовний перебір при перебудові частоти діапазону і формуючи на основі цих даних поправочні коефіцієнти для кожного значення частоти. Таким чином, при використанні цієї функції на екран виводяться значення скоригованих результатів вимірювання амплітуди [14].

## **1.5 Вимірювання параметрів антен**

<span id="page-11-0"></span>Антени увійшли до сьогоднішнього побуту. Вони застосовуються в радіомовленні та телебаченні, для зв'язку, навігації та визначення місцезнаходження, в радіолокаторах та радіомаяках, у супутниковій техніці, радіоастрономії та медицині. Історія антен налічує близько ста років. 1877 р. німецький фізик Г. Герц (H. Hertz) у Карлсруе поставив класичні досліди для

перевірки теорії поширення радіохвиль, запропонованої англійським фізиком Дж. Максвеллом (J. C. Maxwell). В його дослідах передавальною антеною служив прямий провід з ємнісним навантаженням на кінці (кондуктор), а приймальні – квадратна дротяна петля.

Попередниками цих антени були дротяна антена Б. Франкліна (B. Franklin), використана ним у 1752 р. для доказу електричної природи блискавок, і спроектована Т. А. Едісоном (T. A. Edison) заземлена вертикальна антена, запатентована в 1885 для системи передачі повідомлень. Термін «антена» запозичений із зоології, де латинським словом «antennae» називають довгі тонкі вусики комах. Спочатку у антен були й інші назви: лінійний осцилятор, повітряний провідник, дротяний датчик чи збудник [15].

Антена - це перетворювач, який перетворює електроенергію в електромагнітні хвилі і навпаки.

Антену можна використовувати як передавальну або приймальну антену.

• Передавальною називається антена , яка перетворює електричні сигнали в електромагнітні хвилі та випромінює їх.

• Приймальна антена - це антена, яка перетворює електромагнітні хвилі від прийнятого променя в електричні сигнали.

• У двосторонньому зв'язку одну антену можна використовувати як для передачі, так і для прийому.

У сфері систем зв'язку, коли виникає потреба в бездротовому зв'язку, виникає необхідність в антені. Антена має можливість надсилати або приймати електромагнітні хвилі для зв'язку, де не можна розраховувати на прокладання системи проводів. Це пояснюється наступним сценарієм.

Щоб зв'язатися з віддаленою територією, проводка має бути прокладена по всьому маршруту вздовж долин, гір, нудних стежок, тунелів тощо, щоб дістатися до віддаленого місця. Еволюція бездротових технологій зробила весь цей процес дуже простим. Антена є ключовим елементом цієї бездротової технології.

Єдиною функцією антени є потужне випромінювання або прийом. Антену (незалежно від того, чи вона передає, чи приймає, чи виконує те й інше) можна підключити до схеми на станції через лінію передачі. Функціонування антени залежить від механізму випромінювання лінії передачі.

Провідник, який призначений для передачі струму на великі відстані з мінімальними втратами, називається лінією електропередачі. Наприклад, провід, який підключається до антени. Лінія передачі, що проводить струм з рівномірною швидкістю, причому ця лінія є прямою з нескінченною довжиною, не випромінює ніякої енергії.

Щоб лінія передачі стала хвилеводом або випромінювала енергію, вона повинна бути оброблена як така.

• Якщо необхідно випромінювати потужність, незважаючи на те, що струм має рівномірну швидкість, дріт або лінію передачі слід зігнути, обрізати або завершити.

Якщо ця лінія передачі має струм, який прискорюється або сповільнюється зі змінною в часі константою, тоді вона випромінює потужність, навіть якщо провід прямий.

• Пристрій або трубка, якщо зігнута або закінчена для випромінювання енергії, тоді вона називається хвилеводом. Вони особливо використовуються для мікрохвильової передачі або прийому.

Це добре зрозуміло, спостерігаючи за наступною діаграмою.

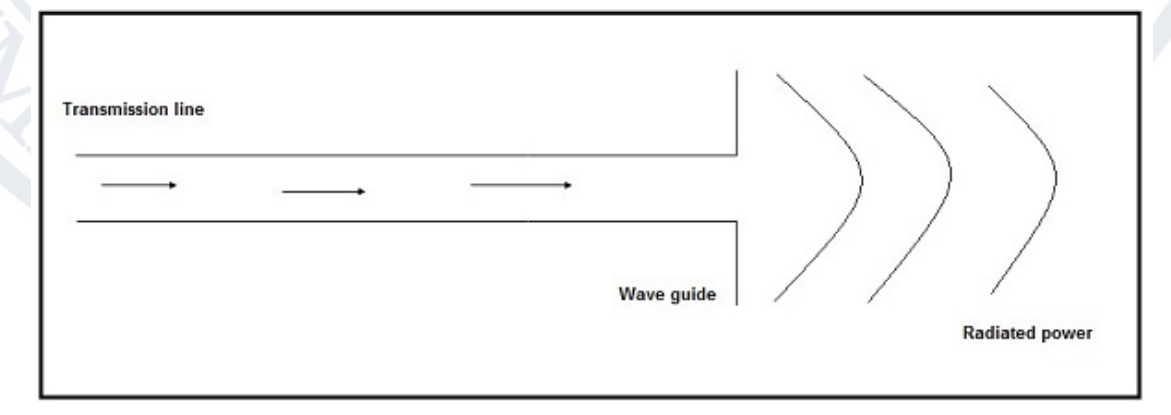

### **Рисунок 1.2** – Хвилевід, який діє як антена

Наведена вище схема представляє хвилевід, який діє як антена. Потужність від лінії передачі проходить через хвилевід, який має отвір, щоб випромінювати енергію [16].

Антени діляться на кілька типів залежно від:

- Фізичної структури антени;
- Частотних діапазон роботи;
- Режимів додатків, тощо.

Нижче наведено типи антен відповідно до фізичної структури.

- Дротові антени;
- Апертурні антени;
	- Рефлекторні антени;
- Лінзові антени;
- Мікросмугові антени;
- Антенна решітка.

Нижче наведено типи антен за частотою роботи.

- Дуже низька частота (VLF);
- Низька частота (LF);
- Середня частота (MF);
- Висока частота (HF);
- Дуже висока частота (VHF);
- Надвисока частота (UHF);
- Надвисока частота (SHF);
- Мікрохвильова;
- Радіохвиля.

Нижче наведено типи антен відповідно до режимів застосування:

- Комунікації «точка-точка»;
- Додатки для трансляції;
- Радіолокаційний зв'язок;
- Супутниковий зв'язок.

Бездротовий зв'язок здійснюється у формі хвиль [17].

Відповідно до стандартного визначення, «швидкість повторення хвилі протягом певного періоду часу називається частотою».

Простіше кажучи, частота стосується того, як часто відбувається подія. Періодична хвиля повторюється кожні «T» секунд (період часу). Частота періодичної хвилі є не що інше, як зворотна величина періоду часу (T).

Математично це записується, як показано нижче.

$$
f = \frac{1}{T} \mathbf{R}
$$

(1.1)

де:

• *f* – частота періодичної хвилі.

• *T* - період часу, за який хвиля повторюється.

Одиницею частоти є Герц , скорочено Гц.

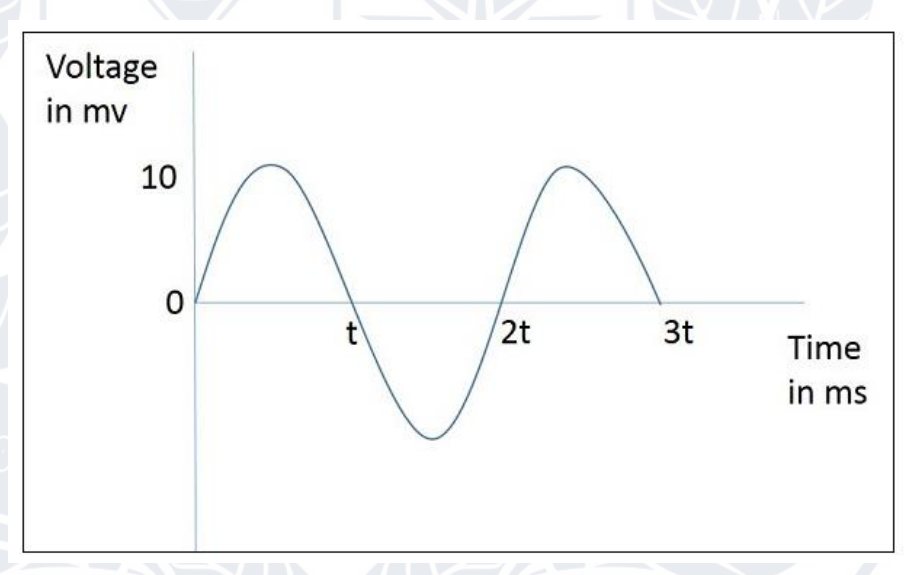

**Рисунок 1.3** – Синусоїд для напруги в мілівольтах проти часу в

мілісекундах

Цифра, наведена вище, представляє синусоїду, яка тут зображена для напруги в мілівольтах проти часу в мілісекундах. Ця хвиля повторюється кожні 2t мілісекунд. Отже, період часу, T=2t мілісекунд і частота.

$$
f = \frac{1}{2T} KHz \tag{1.2}
$$

Згідно зі стандартним визначенням, «відстань між двома послідовними максимальними точками (гребенями) або між двома послідовними мінімальними точками (впадинами) називається довжиною хвилі».

Просто відстань між двома безпосередніми позитивними піками або двома безпосередніми негативними піками є не що інше, як довжина цієї хвилі. Це називається довжиною хвилі.

На наступному рисунку показано періодичну форму хвилі. Довжина хвилі (λ) і амплітуда позначені на малюнку. Чим вища частота, тим меншою буде довжина хвилі, і навпаки.

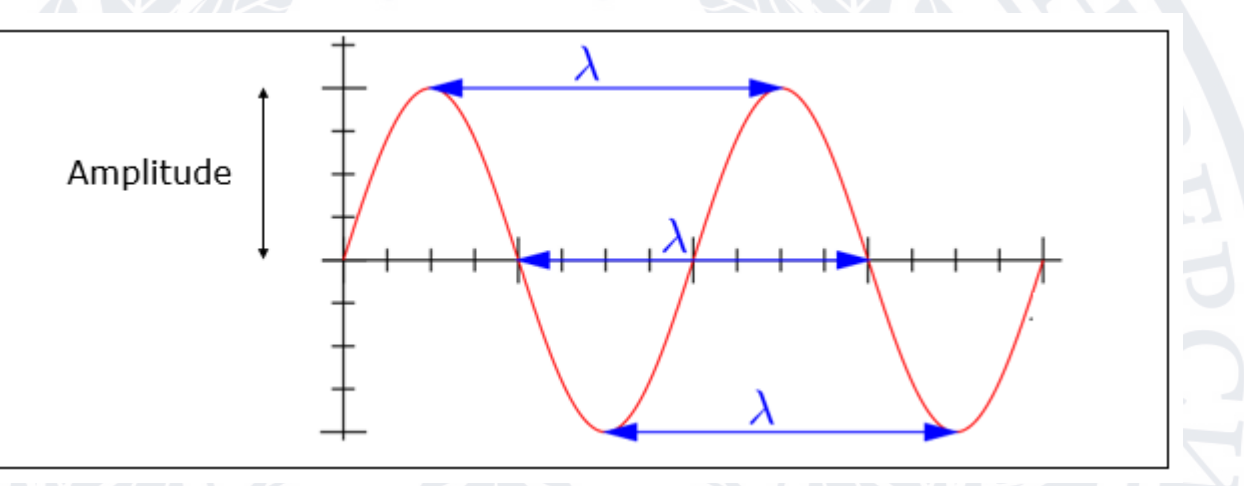

**Рисунок 1.4** – Періодична форма хвилі

Формула для довжини хвилі:

$$
\lambda = \frac{c}{f}
$$

(1.3)

де:

- λ довжина хвилі
- $c$  швидкість світла (3 \*10<sup>8</sup> метрів/секунду)
- $f$  частота

Довжина хвилі λ виражається в одиницях довжини, таких як метри, фути або дюйми. Загальновживаним терміном є метри.

Згідно зі стандартним визначенням, «приблизне значення імпедансу передавача, коли дорівнює приблизному значенню імпедансу приймача, або навпаки, це називається узгодженням імпедансу».

Між антеною та схемою необхідне узгодження імпедансу. Імпеданс антени, лінії передачі та схеми має збігатися, щоб максимальна передача потужності відбувалася між антеною та приймачем або передавачем.

Резонансний пристрій — це пристрій, який дає кращий вихід у певній вузькій смузі частот. Антени — це такі резонансні пристрої , чий опір, якщо узгодити, забезпечує кращий вихід.

• Потужність, яку випромінює антена, буде ефективно випромінюватися, якщо опір антени відповідає повному опору вільного простору.

• Для антени приймача вихідний опір антени повинен відповідати вхідному опору схеми підсилювача приймача.

• Для антени передавача вхідний опір антени має збігатися з вихідним опором підсилювача передавача разом із опором лінії передачі.

Одиницею імпедансу (Z) є Ом.

Згідно зі стандартним визначенням, «відношення максимальної напруги до мінімальної напруги в стоячій хвилі відоме як коефіцієнт стоячої хвилі напруги».

Якщо опір антени, лінії передачі та схеми не збігаються один з одним, потужність не буде випромінюватися ефективно. Натомість частина потужності відбивається назад.

Ключові особливості:

• Термін, який вказує на невідповідність імпедансу, це КСХ.

• VSWR означає коефіцієнт стоячої хвилі напруги. Його також називають КСХ.

• Чим вище невідповідність імпедансу, тим вищим буде значення КСХ.

• Ідеальне значення КСХ має бути 1:1 для ефективного випромінювання.

• Відображена потужність - це потужність, що витрачається на потужність вперед. І відбита потужність, і КСХН вказують на те саме.

Відповідно до стандартного визначення, «смуга частот довжини хвилі, визначена для конкретного зв'язку, відома як пропускна здатність».

Сигнал при передачі або прийомі здійснюється в діапазоні частот. Цей окремий діапазон частот призначено для певного сигналу, щоб інші сигнали не заважали його передачі.

• Смуга пропускання – це смуга частот між вищими та нижчими частотами, по якій передається сигнал.

• Пропускна здатність після виділення не може бути використана іншими.

• Весь спектр розділений на смуги частот для розподілу між різними передавачами.

Пропускну здатність називають абсолютною пропускною здатністю.

Відповідно до стандартного визначення, «відношення абсолютної смуги пропускання до центральної частоти цієї смуги називають «пропускною здатністю у відсотках».

Конкретна частота в діапазоні частот, на якій потужність сигналу максимальна, називається резонансною частотою. Його також називають центральною частотою  $(f_c)$  діапазону.

Вищі та нижчі частоти позначаються як f<sub>H</sub> і f<sub>L</sub> відповідно.

Абсолютна ширина смуги задається як- $f_H$  -  $f_L$ .

• Щоб дізнатися, наскільки ширша смуга пропускання , потрібно розрахувати або дробову , або відсоткову пропускну здатність.

Пропускна здатність у відсотках розраховується, щоб дізнатися, яку зміну частоти може витримати компонент або система.

 $Percentage\ bandwidth =$ absolute bandwidth  $\frac{u}{\text{center frequency}} =$  $f_H-f_L$  $f_c$ (1.4)

де:

- $f_H$   $\epsilon$  вищою частотою
- $f_L$  є нижча частота
- $f_c$   $\epsilon$  центральною частотою

Чим вище відсоткова пропускна здатність, тим ширшою буде пропускна здатність каналу.

Інтенсивність випромінювання визначається як потужність на одиницю тілесного кута. Випромінювання, що випромінюється від антени, яке є більш інтенсивним у певному напрямку, вказує на максимальну інтенсивність цієї антени. Випромінювання в максимально можливій мірі є не що інше, як інтенсивність випромінювання.

Інтенсивність випромінювання виходить шляхом множення потужності випромінювання на квадрат радіальної відстані.

$$
U = r^2 \cdot W_{rad} \qquad (1)
$$

де:

• U – інтенсивність випромінювання

• r — радіальна відстань

• W рад – випромінювана потужність.

Наведене вище рівняння позначає інтенсивність випромінювання антени. Функція радіальної відстані також позначається як Φ.

Одиницею інтенсивності випромінювання є ват/стерадіан або ват/радіан  $^2$ . Інтенсивність випромінювання антени тісно пов'язана з напрямком сфокусованого променя та ефективністю променя в цьому напрямку.

## **1.6 Ефективність діафрагми**

<span id="page-19-0"></span>Згідно зі стандартним визначенням, «відношення максимальної інтенсивності випромінювання досліджуваної антени до інтенсивності випромінювання ізотропної або еталонної антени, що випромінює таку саму загальну потужність, називається спрямованістю».

Антена випромінює потужність, але велике значення має напрямок, у якому вона випромінює. Антена, характеристики якої спостерігаються, називається предметною антеною.

5)

Його інтенсивність випромінювання фокусується в певному напрямку під час передачі або прийому. Отже, кажуть, що антена має спрямованість у цьому конкретному напрямку.

• Відношення інтенсивності випромінювання в даному напрямку від антени до інтенсивності випромінювання, усередненої по всіх напрямках, називається спрямованістю.

Якщо цей конкретний напрямок не вказано, то напрямок, у якому спостерігається максимальна інтенсивність, приймається як спрямованість цієї антени.

• Спрямованість неізотропної антени дорівнює відношенню інтенсивності випромінювання в даному напрямку до інтенсивності випромінювання ізотропного джерела.

Потужність випромінювання є функцією кутового положення та радіальної відстані від контуру. Отже, це виражається, розглядаючи обидва члени  $\theta$  і  $\varnothing$ .

*Directivity* = 
$$
\frac{Maximum radiation intensity of subject antenna}{radiation intensity of an isotropic antenna}
$$
 (1.6)  

$$
D = \frac{\phi(\theta, \phi) max(from subject antenna)}{\phi0(from an isotropic antenna}
$$
 (1.7)

де:

• ϕ(θ,ϕ)max - максимальна інтенсивність випромінювання досліджуваної антени.

• ϕ<sup>0</sup> – інтенсивність випромінювання ізотропної антени (антени з нульовими втратами).

Відповідно до стандартного визначення, «ефективність апертури антени — це відношення ефективної площі випромінювання (або ефективної площі) до фізичної площі апертури».

Антена має отвір, через який випромінюється потужність. Це випромінювання має бути ефективним з мінімальними втратами. Фізичну площу

отвору також слід брати до уваги, оскільки ефективність випромінювання залежить від площі отвору, фізично від антени.

Математичний вираз для ефективності діафрагми такий:

$$
\varepsilon_A = \frac{A_{Cff}}{A_p}
$$

де:

- $\varepsilon_A$  це ефективність діафрагми.
- $A_{Cff}$  є ефективною площею.
- $A_n$   $\epsilon$  фізичною областю.

## **1.7 Ефективність антени**

<span id="page-21-0"></span>Відповідно до стандартного визначення, «Ефективність антени — це відношення випромінюваної потужності антени до вхідної потужності, прийнятої антеною».

Простіше кажучи, антена призначена для випромінювання потужності, поданої на її вхід, з мінімальними втратами. Ефективність антени пояснює, наскільки антена здатна ефективно видавати свій вихід з мінімальними втратами в лінії передачі.

Це інакше називають коефіцієнтом ефективності випромінювання антени. Математичний вираз для ефективності антени наведено нижче –

$$
\eta_e = \frac{P_{rad}}{P_{input}}
$$

 $(1.9)$ 

де:

•  $n_e$ - це ефективність антени.

 $P_{rad}$  - це потужність випромінювання.

 $P_{input}$  - це вхідна потужність для антени.

Згідно зі стандартним визначенням, «підсилення антени — це відношення інтенсивності випромінювання в заданому напрямку до інтенсивності випромінювання, яка була б отримана, якби потужність, прийнята антеною, випромінювалася ізотропно».

(1.8)

Просто підсилення антени враховує спрямованість антени разом з її ефективними характеристиками. Якщо потужність, прийнята антеною, випромінювалася ізотропно (тобто в усіх напрямках), то інтенсивність випромінювання, яку ми отримуємо, взята за еталонну.

• Термін посилення антени описує, яка потужність передається в напрямку пікового випромінювання до ізотропного джерела.

• Підсилення зазвичай вимірюється в дБ.

• На відміну від спрямованості, підсилення антени також враховує втрати, які виникають, і, отже, фокусується на ефективності.

Рівняння посилення, G, як показано нижче.

$$
G=\eta_e D
$$

де:

- G посилення антени.
- $\eta_e$  це ефективність антени.
	- D спрямованість антени.

Одиницею посилення є децибели або просто дБ.

#### **1.8 Діаграма спрямованості**

TBACI

<span id="page-22-0"></span>Енергія, яку випромінює антена, представлена діаграмою спрямованості антени, яка залежить від кута та відстані. Діаграми спрямованості випромінювання —це схематичні зображення розподілу випромінюваної енергії в просторі як функції напрямку.

Давайте розглянемо рисунок випромінювання енергії.

(1.10)

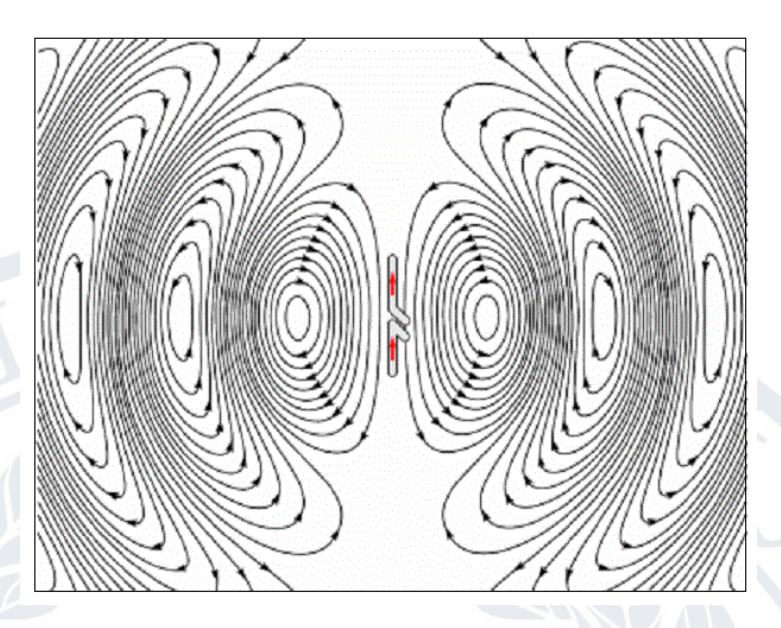

### **Рисунок 1.5** – Розподіл електричного поля

На наведеному вище рисунку показана діаграма спрямованості дипольної антени. Енергія, що випромінюється, представлена візерунками, намальованими в певному напрямку. Стрілки представляють напрямки випромінювання.

Діаграми спрямованості випромінювання бувають польовими або потужними.

• Картини поля будуються як функція електричного та магнітного полів. Вони нанесені в логарифмічному масштабі.

• Картини потужності будуються як функція квадрата величини електричного та магнітного полів. Вони відображаються в логарифмічній або зазвичай в дБ шкалі.

Діаграма спрямованості є тривимірною фігурою і представлена в сферичних координатах (r, θ, Φ), припускаючи, що її початок знаходиться в центрі сферичної системи координат. Це виглядає як наступний рисунок:

T BACH

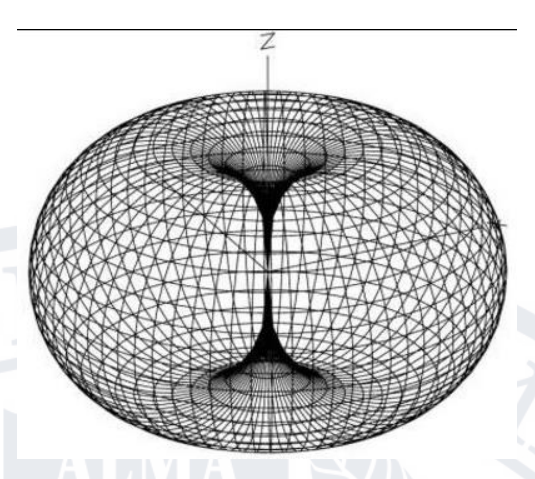

**Рисунок 1.6** – Тривимірна діаграма спрямованості

Даний рисунок є тривимірною діаграмою спрямованості для всеспрямованої діаграми спрямованості. Це чітко вказує на три координати  $(x, y, z)$ .

Двовимірний візерунок можна отримати з тривимірного рисунка, розділивши його на горизонтальну і вертикальну площини. Ці отримані шаблони відомі як горизонтальний шаблон і вертикальний шаблон відповідно.

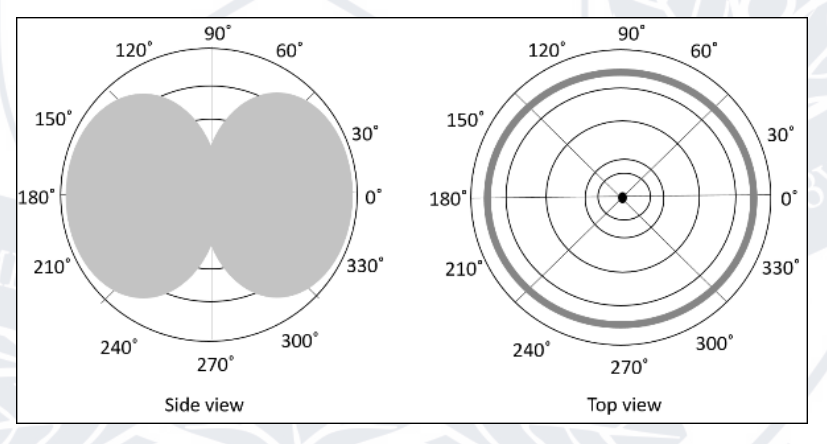

**Рисунок 1.7** – Всенаправлена діаграма спрямованості в площинах H і V

На рисунку показано всенаправлену діаграму спрямованості в площинах H і V, як пояснено вище. Н-площина представляє горизонтальний візерунок, тоді як V-площина представляє вертикальний візерунок.

У представленні діаграми спрямованості ми часто зустрічаємо різні фігури, які вказують на основну та меншу зони випромінювання, за якими відома ефективність випромінювання антени.

Щоб краще зрозуміти, розглянемо наступний рисунок, який представляє діаграму спрямованості дипольної антени.

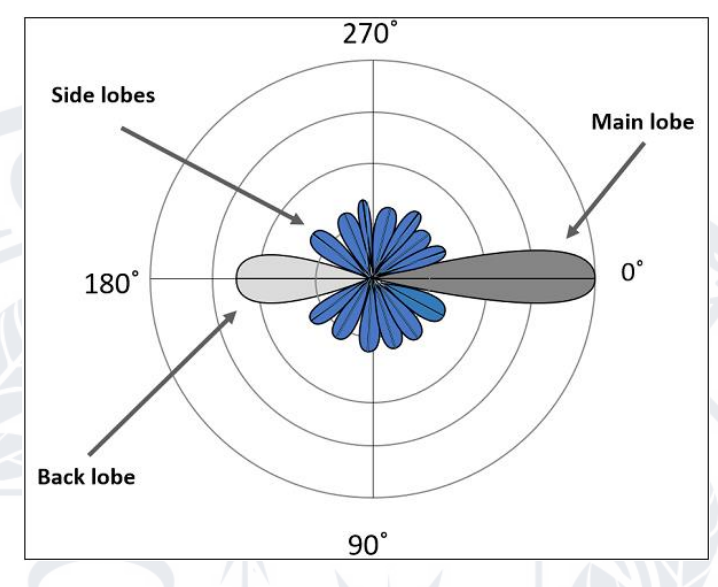

**Рисунок 1.8** – Діаграма спрямованості дипольної антени

Тут діаграма має головну пелюстку, бічні пелюстки та задню пелюстку. • Основна частина випромінюваного поля, яка охоплює більшу площу, є головною або великою пелюсткою. Це частина, де існує максимальна випромінювана енергія. Напрямок цього пелюстка вказує на спрямованість антени.

• Інші частини діаграми, де випромінювання поширюється в бік, називаються бічними або малими пелюстками. Це області, де енергія витрачається даремно.

• Є інша частка, яка точно протилежна напрямку головної частки. Вона відома як задня частка , яка також є малою часткою. Навіть тут витрачається значна кількість енергії.

Загальними типами діаграм спрямованості є:

• Всеспрямований візерунок (також званий ненаправленим малюнком): візерунок зазвичай має форму бублика в тривимірному вигляді. Однак у двовимірному вигляді він утворює візерунок у вигляді вісімки.

• Олівцевий рисунок – промінь має гострий спрямований рисунок у формі олівця.

• Віялоподібний рисунок – балка має віялоподібний рисунок.

• Профільний брусок – Нерівномірний і без візерунка брусок відомий як фасонний брусок.

Орієнтиром для всіх цих видів випромінювання є ізотропне випромінювання. Важливо враховувати ізотропне випромінювання, навіть якщо це недоцільно [14].

# **1.9 Висновки до розділу 1.**

<span id="page-26-0"></span>У першому розділі було розглянуто таке поняття як «аналізатор сигналів» та його характеристики. Для покращення техніки та координації різних видів спорту обраний мультимодальний інтерфейс та визначено характеристики передавальної антени.

# <span id="page-27-0"></span>**РОЗДІЛ 2. УТОЧНЕННЯ ПОКАЗНИКІВ ГІРОСКОПА З УРАХУВАННЯМ ТЕМПЕРАТУРИ**

### **2.1 Побудова каналу зв'язку за допомогою мікроконтролера ESP32**

<span id="page-27-1"></span>В бакалаврській роботі було відібрано та проведено тести багатьох схем підключення модулів. Не зважаючи на її переваги та недоліки необхідно було вибрати найкращий варіант. Вирішальним питанням стали максимально зручне підключення, дешевизна та можливість «гарячої» заміни модулів. Якщо якийсь пристрій вийде з ладу, це дозволить швидко замінювати модулі, тощо [18].

ESP32 є продовженням ESP8266. Це недорога система з низьким енергоспоживанням System on a Chip (SoC), створена Espressif Systems.

ESP32 — це крихітний дешевий модуль за 8 доларів із двоядерним 32 розрядним контролером процесора. ESP32 є наступником ESP8266, який має багато нових функцій. ESP32 —це двоядерна плата розробки, яка поєднує в собі бездротові можливості Wi-Fi і Bluetooth. Він підтримує широкий спектр периферійних пристроїв, таких як ємнісні сенсорні пристрої, АЦП, ЦАП, I2C, SPI, UART, I2S, ШІМ та багато іншого. Це одне з найкращих рішень для проектів DIY Internet of Things і Smart Home Projects. Нижче наведено список IoT-проектів на основі ESP32.

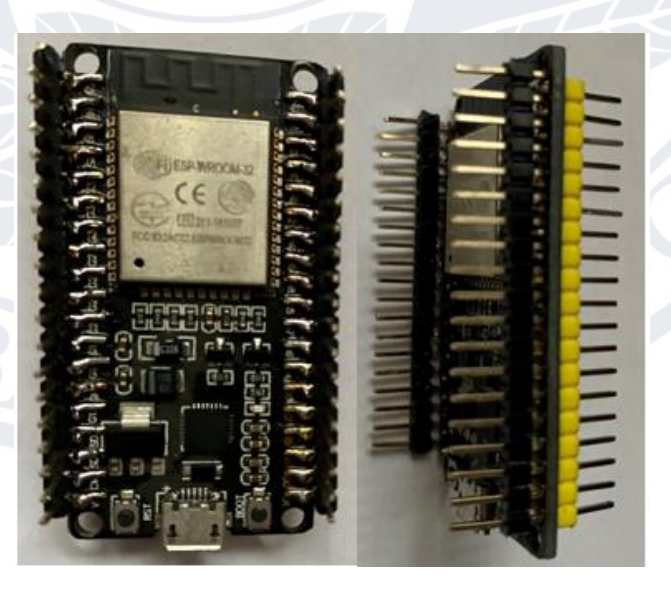

**Рисунок 2.1** – ESP–WROOM–32

MPU-6050 — це датчик IMU, який містить акселерометр MEMS (мікроелектромеханічна система) і гіроскоп MEMS на одній мікросхемі.

MPU-6050 — це пристрій для відстеження руху по шести осях, розроблений компанією InvenSense. Нижче наведено основні характеристики пристрою MPU6050.

- Трьохосьовий акселерометр;

Трьохосьовий гіроскоп;

- Цифровий вихідний датчик температури;

- Шість 16-розрядних АЦП (три для акселерометра і три для гіроскопа);

- Інтегрований цифровий процесор руху (DMP);

- Буфер 1024B FIFO.

Шестиосьовий MPU-6050 деякий час називають пристроєм із 6 DoF (шістьма ступенями свободи), оскільки він забезпечує шість вихідних значень (три від акселерометра та три від гіроскопа). MPU-6050 може спілкуватися за допомогою протоколу I2C.

Цифровий процесор руху або DMP —це вбудований процесор, який може зменшити обчислювальне навантаження від головного процесора, як-от Arduino, шляхом отримання та обробки даних від акселерометра, гіроскопа та зовнішнього магнітометра.

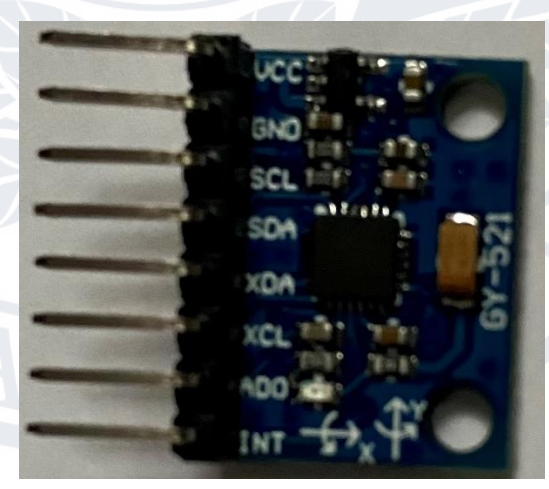

**Рисунок 2.2** – Датчик MPU6050

Що стосується MPU6050, ми використовували звичайну комутаційну плату з вісьмома контактами. На зображенні вище показано схематичне зображення плати MPU6050 Breakout.

Як згадувалося раніше, MPU6050 підтримує лише комунікацію I2C і, отже, його потрібно підключати лише до контактів I2C ESP32. Виводи I2C ESP32 мультиплексуються з контактами аналогового входу A4 і A5, тобто A4 є SDA, а  $A5 \in$  SCL.

У цьому випадку ми будемо використовувати контакти SCL, SDA, GND та VCC для підключення до ESP32.

Через однорангову мережу до клієнта для передачі даних з MPU6050, ESP32 використовується як сервер [19].

Передача даних з мікроконтролера, до якої мікроконтролер має бути попередньо підключений, відбувається всередині локальної мережі [19].

Через веб-сторінку за адресою мікроконтролера в мережі відбувається доступ до даних, користувачем [19].

Усередину груші ми помістили керуючий мікроконтролер та датчик MPU6050, який вимірює показники удару [20].

Також помістили елементи електроніки, допоміжні елементи, які скріплюють конструкцію та під'єднана до ESP, який має вбудований модуль Wi-Fi 32 батарейка. Інформація передається за допомогою бездротового зв'язку, що знімається з датчика на мікроконтролер, який передається на комп'ютер по Wi-Fi (Див. рис. 2.3) [19].

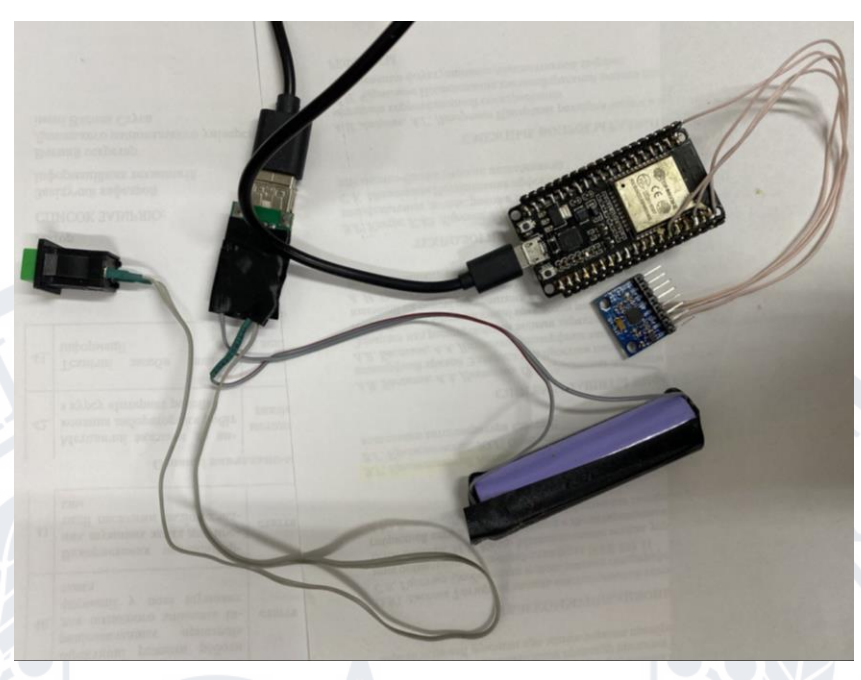

**Рисунок 2.3 –** Пристроєве наповнення груші

Ми в бакалаврській роботі побудували веб-сервер з ESP32 для відображення показань з датчика MPU-6050 та створили 3D-зображення орієнтації датчика у веб-браузері. Плата ESP32 запрограмована з використанням програмного забезпечення «Arduino IDE» на мові  $C/C++[21]$ .

За допомогою IP-адреса, який виводиться на монітор порта ми перейшли на веб-сторінку [22]. Відкривши браузер і ввівши IP-адресу ESP32, отримали показання датчика за допомогою веб-сторінки (Див. рис. 2.4)[22].

| $\times$<br>$+$<br>S ESP Web Server                                        |                             | Ω                                                               |
|----------------------------------------------------------------------------|-----------------------------|-----------------------------------------------------------------|
| А Не защищено   172.20.10.6<br>C<br>$\leftarrow$ $\rightarrow$<br>$\Omega$ | ☆                           | O<br>名日 辺 四 キ<br><b>(Ю)</b> Приостановлена                      |
|                                                                            | $\oslash$ MPU6050 $\oslash$ |                                                                 |
|                                                                            |                             |                                                                 |
| <b>GYROSCOPE</b>                                                           | <b>ACCELEROMETER</b>        | <b>TEMPERATURE</b>                                              |
| $X: -0.33$ rad                                                             | $X: -9.32 \text{ ms}^2$     | 20.39 °C                                                        |
| Y: 0.00 rad                                                                | $Y: -1.82 \text{ ms}^2$     | <b>3D ANIMATION</b>                                             |
| $Z: -0.97$ rad                                                             | $Z: 2.61 \text{ ms}^2$      | $\mathbf{x}$ $\mathbf{x}$ $\mathbf{z}$<br><b>RESET POSITION</b> |
|                                                                            |                             |                                                                 |

**Рисунок 2.4 –** Веб-сторінка з виведенням даних

Незважаючи на деякі зміни в коді, по осі X датчик трохи дрейфує, для такого роду мікроконтролерів - це не страшно. Щоб дрейф зменшити, можна використовувати фільтр Кальмана або додатковий фільтр [22].

Більш детальний опис, як працю тренажер для боксу є за посиланням [23].

Датчик MPU6050 серед датчиків прискорення,має високу популярність, адже він доступний за ціною та простий в використанні. Але разом з тим, має певні недоліки.

Дані вимірів датчика "в сирому вигляді" є досить не точними. В нашому випадку датчик прискорення використовуються для визначення прискорення боксерської груші. Щоб якомога точніше визначити прискорення груші необхідно оперувати максимально точними значеннями. Тому для отримання більш точних даних необхідно проводити калібрування перед кожним використанням пристрою.

Також навіть після калібрування модулів датчика, існує проблема температурного зміщення осей акселерометра та гіроскопа. Це можна спостерігати, якщо закріпити модуль нерухомо і нагрівати або охолоджувати.

Оскільки боксерська груша може експлуатуватися за різних температур необхідно виконати компенсацію цієї температурної залежності [24].

# <span id="page-31-0"></span>**2.2 Експериментальне дослідження температурної залежності датчика MPU6050**

MEMS гіроскоп, який вимірює кутову швидкість, має кілька внутрішніх факторів, що сприяють похибці, з нестабільністю зміщення як одним компонентом. Однак інерційний вимірювальний блок (IMU) має ряд переваг перед дискретним компонентом, що забезпечує йому підвищену продуктивність. IMU з шістьма ступенями свободи складається з кількох інерціальних датчиків MEMS, які мають температурну компенсацію та відкалібровані для вирівнювання по ортогональних осях. Внутрішній 3-осьовий гіроскоп вимірює обертання навколо відомої точки, а 3-осьовий акселерометр вимірює зміщення. Етап постобробки з використанням цифрового сигнального процесора або мікроконтролера забезпечує внутрішні засоби для з'єднання датчиків [13].

Зрозуміло, що коливання температури від морозильної камери до теплової гармати досить значне, але це добре показує, наскільки датчик залежить від зміни температури [25].

Щоб зробити температурну компенсацію ми закріпили датчик MPU6050, щоб він був в стані спокою. Далі приклавши лід до датчика, ми збили температуру до 0 ℃, а за тим нагрівали до 50 ℃. Всі показники від 0℃ до 50 ℃ відображалися в порту Arduino UNO.

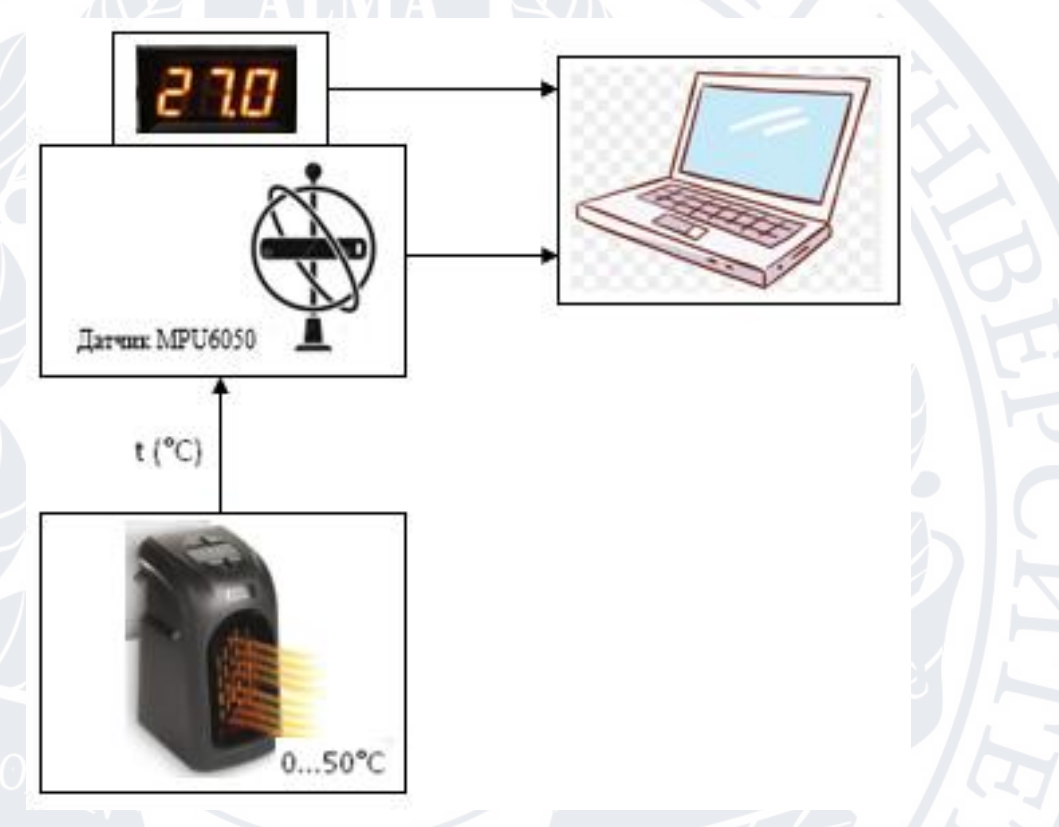

**Рисунок 2.5 –** Блок-схема вимірювання температурної залежності

показників гіроскопа

Коли було відомо всі показники, ми побудували графік залежності показників гіроскопа від температурив Excel (Див. рис 2.6).

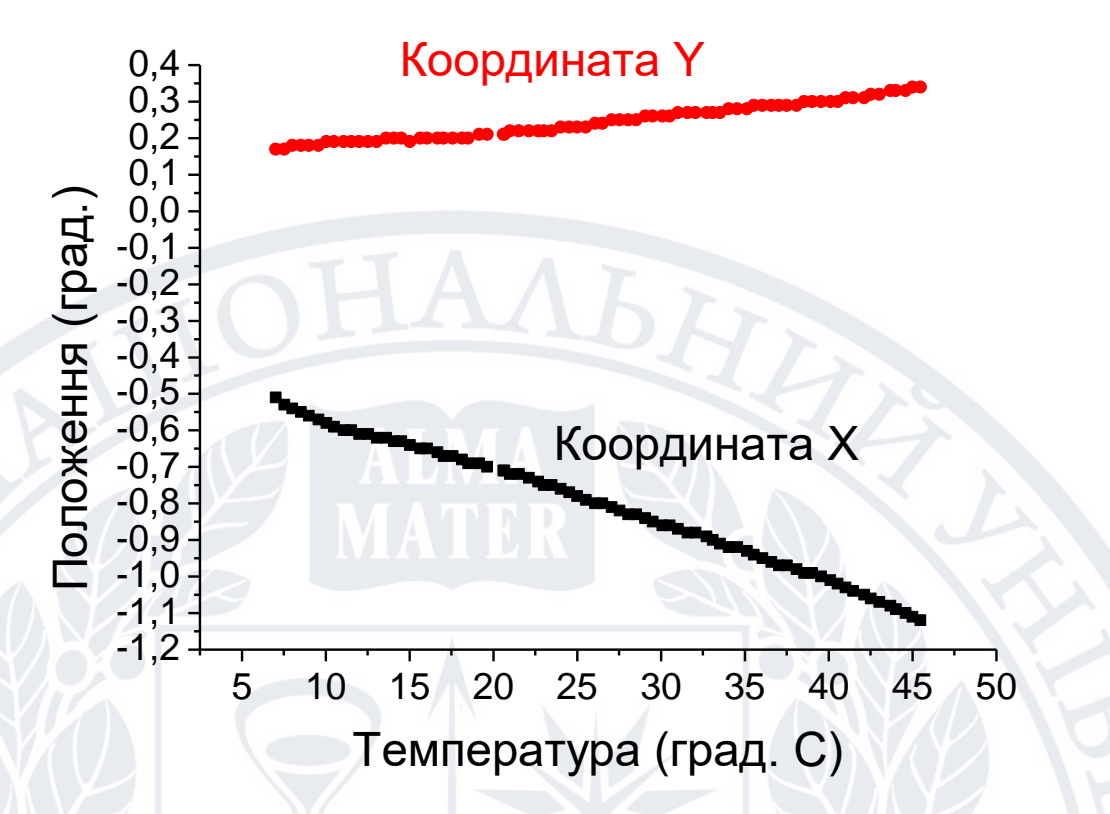

**Рисунок 2.6 -** Графік залежності показників гіроскопа від температури

На графіку видно відхилення, тому початковими та кінцевими значеннями ми будемо знехтувати. Виберемо лінійну область для апроксимації: координат температури від 3,02 ℃ до 45,47℃; координат Х гіроскопа від -0,42℃ до -1,12℃; координат У гіроскопа від 0,17 до 0,34℃.

У гіроскопа Y коефіцієнт температурної залежності на порядок більше, ніж у будь-якого іншого. Таким чином, це означає, що гіроскоп Y сильно впливає на температуру [25].

Після обрання лінійної області для апроксимації на графіку добре показано пряму.

### **2.3 Методи найменших квадратів**

<span id="page-33-0"></span>Зазвичай для MEMS датчиків потрібно 10-20 хв для досягнення внутрішньої стабільної температури після ввімкнення живлення, тому зміни температури гіроскопа, викликані продовженням роботи, можуть бути як стимул, що визначає коефіцієнт моделі температурної компенсації гіроскопа через рекурсивний алгоритм найменших квадратів із фактором забування.

Рекурсивний метод найменших квадратів полягає у зменшенні обсягу обчислень, оскільки вони низькі. Датчики вартості, як правило, оснащені недорогими, низькопродуктивними мікропроцесорами для практичних застосувань, потужність обробки яких обмежена [26].

Крім того, коли гіроскоп працює тривалий час коефіцієнт забування збільшується в алгоритм ідентифікації для відстеження останньої моделі параметри швидко. Використовуючи метод найменших квадратів, можна апроксимувати ці дані лінійною залежністю [26].

$$
y = a * x + b \tag{1.11}
$$

Метод найменших квадратів (МНК) є найбільш відомим і ефективним з методів розв'язання задачі апроксимації функцій (5.1). МНК призначений для знаходження параметрів, a апроксимуючої функції g(x; a), вид якої вже обраний [13].

Виконаємо лінійну апроксимацію методом найменших квадратів для отриманих даних (Див. рис. 2.7).

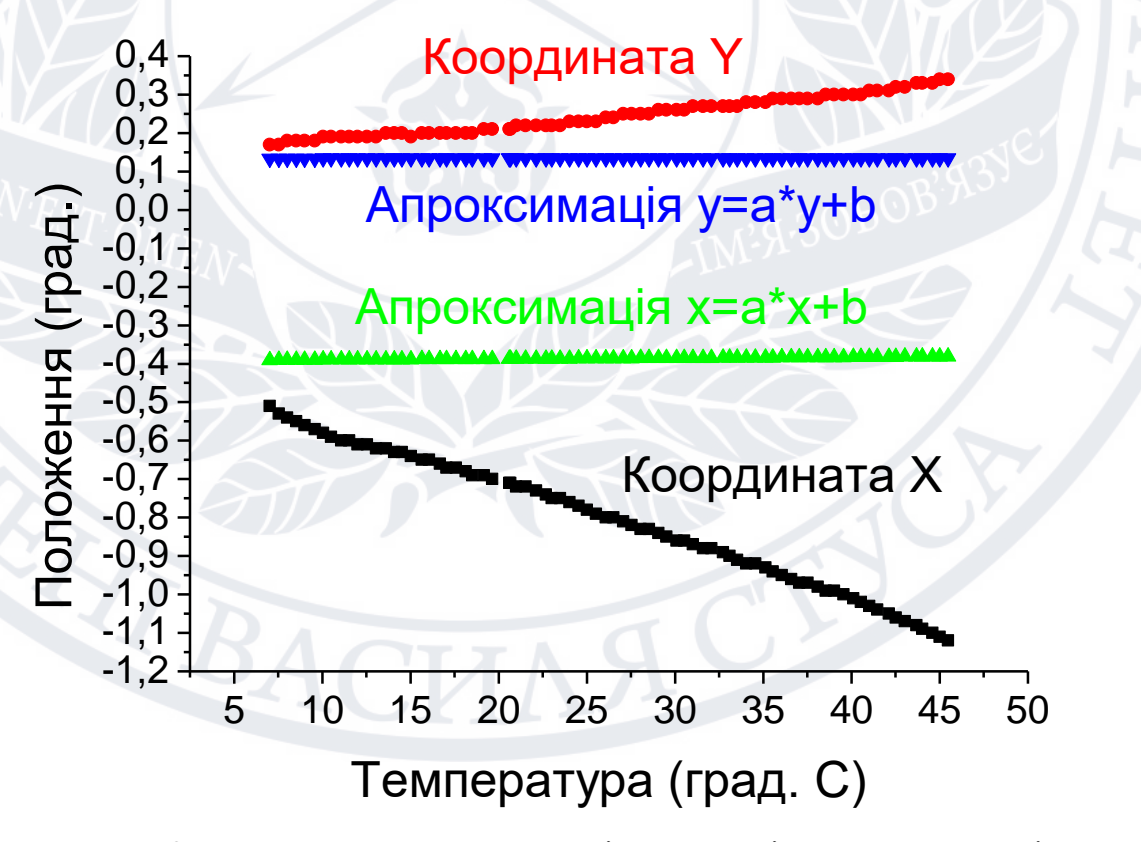

**Рисунок 2.7 –** Значення координат гіроскопа після апроксимації

Існує кілька методів апроксимації: поліномом по методу найменших квадратів, довільною функцією за методом найменших квадратів (МНК) [26].

Суть апроксимації поліномом по МНК полягає в наступному: для табличних даних, отриманих в результаті експерименту, необхідно відшукати аналітичну залежність, сума квадратів відхилень якої від табличних даних у всіх вузлових точках була б мінімальною. Апроксимація в Excel по МНК здійснюється за допомогою функції формул [26].

Апроксимація довільною функцією за методом найменших квадратів (МНК) має складнішу реалізацію та істотні недоліки. Суть методу полягає в розрахунку коефіцієнтів функції, що мінімізує суму квадратів відхилень, шляхом розв'язання системи рівнянь. Завдання на знаходження мінімуму нелінійної функції, особливо декількох змінних, має кілька рішень [26].

Основне обмеження на вид моделюючої функції - вона повинна бути лінійною щодо шуканих коефіцієнтів [26].

<span id="page-35-0"></span>**2.4 Лінійна апроксимація з використанням методу найменших квадратів**

Апроксимація (Approximation) взагалі – це наближений опис однією функцією заданого вигляду іншої функції (апроксимованої), яка задається у будь-якому вигляді [27].

Метод заснований на виборі найбільш гладкої аналітичної кривої, яка апроксимує точки даних. Метод дозволяє включати додаткову інформацію, таку як невизначеність у даних та інші обмеження, що надаються загальною феноменологією експерименту чи теорії. Новизна методу, а також його найефективніша властивість полягає в його здатності отримувати хорошу апроксимацію не лише точок даних, але й їхніх перших і старших похідних.

Користуються, як правило, методом найменших квадратів (МНК), зводять до мінімуму суму квадратів різниць між значенням функції, яка визначена обраною кривою, та таблицею [27].

Отримали показники осей MPU5060 в статичному положенні при зміні температури в Excel [27].

Виконаємо лінійну апроксимацію методом найменших квадратів для даних.

Спробуємо представити дані для кожної осі у вигляді лінійного рівняння.

Де  $X_i$  - показники температури,  $Y_i$  – показники з осі  ${\rm X}$  гіроскопа,  $X_s$  –

середнє арифметичне показників температури,  $Y_s\,$  - середн $\epsilon$  арифметичне

показників осі Х гіроскопа.

 $X_s = 3,02 + 3,54 + 4,06 + 4,535 + 5,57 + 6,08 + 6,51 + 7,02 + 7,54 +$  $8.01 + 8.539 + 9.57 + 10.04 + 10.51 + 11.07 + 11.54 + 12.01 +$  $12,53 + 13,05 + 13,61 + 14,08 + 14,51 + 15,02 + 15,64 + 16,06 +$  $16,67 + 17,05 + 17,57 + 18,13 + 18,51 + 19,17 + 19,64 + 20,6 +$  $20,6721 + 21,52 + 22,13 + 22,69 + 23,02 + 23,49 + 24,01 + 24,53 +$  $25 + 25.52 + 26.08 + 26.51 + 27.07 + 27.54 + 28.06 + 28.53 +$  $29,05+29,52+30,08+30,51+31,02+31,59+32,06+32,72+$  $33,09 + 33,53 + 34,04 + 34,55 + 35,12 + 35,54 + 36,06 + 36,58 +$  $37,05+37,52+38,08+38,55+39,02+39,54+40,11+40,53+$  $41 + 41,47 + 42,13 + 42,51 + 43,02 + 43,68 + 44,01 + 44,58 + 45 +$  $45,47+46,08+46,51+47,02+47,54+48,01+48,48+49+$ 49,57 = 2090,669999999999 = 24,310116279069767 86  $(1.12)$  $Ys = (-0.42) + (-0.43) + (-0.43) + (-0.43) + (-0.44) + (-0.45) +$  $(-0.48) + (-0.49) + (-0.51) + (-0.53) + (-0.54) + (-0.55) +$  $(-0.56) + (-0.57) + (-0.58) + (-0.59) + (-0.6) + (-0.6) +$  $(-0.61) + (-0.61) + (-0.62) + (-0.62) + (-0.63) + (-0.63) +$  $(-0.64) + (-0.65) + (-0.65) + (-0.6) + (-0.67) + (-0.67) +$  $(-0.68) + (-0.69) + (-0.69) + (-0.7) + (-0.71) + (-0.71) +$  $(-0.72) + (-0.72) + (-0.73) + (-0.74) + (-0.75) + (-0.75) +$  $(-0.76) + (-0.77) + (-0.78) + (-0.79) + (-0.8) + (-0.8) +$  $(-0.81) + (-0.82) + (-0.83) + 0.83) + (0.84) + (-0.85) +$  $(-0.86) + (-0.86) + (-0.87) + (-0.88) + (-0.88) + (-0.89) + (-0.89)$  $(-0,9) + (-0,91) + (-0,92) + (-0,92) + (-0,93) + (-0,94) +$  $(-0.95) + (-0.96) + (-0.97) + (-0.98) + (-0.99) + (-0.99) +$  $(-1) + (-1,01) + (-1,02) + (-1,03) + (-1,04) + (-1,05) +$  $(-1,06) + (-1,07) + (-1,08) + (-1,09) + (-1,1) + (-1,11) +$  $(-1,12)+(-1,13)+(-1,15)+(-1,17)+(-1,19)+(-1,21)+$  $(-1,23)+(-1,24)+(-1,27)+(-1,28) = \frac{-66,48000000000002}{86}$  $\frac{0000000002}{86} =$ −0,7730232558139535 (1.13)

$$
a = \frac{\sum_{i=1}^{112} (xi - xs) * (yi - ys)}{\sum_{112} (xi - xs)^2} = \frac{-204,06296976744187}{12247,192409927297} = \tag{1.14}
$$

$$
\begin{array}{r}\n \alpha - \sum_{i=1}^{112} (xi - xs)^2 \\
-0.015404253272807297\n\end{array}
$$

$$
b = Y_s - a * X_s \tag{1.15}
$$

$$
or \text{xe } b = (-0.7730232558139535) - (1.16)
$$

 $(-0,015404253272807297)*(24.310116279069767) =$ 

−0.39854406755976707

$$
TOMy X = a_x * x + b_x = -0.015404253272807297 * x + (1.17)
$$

−0.39854406755976707

Порахуємо середньоквадратичні помилки визначення a і b.

Ockiljoku : 
$$
Sa^{2} = \frac{\sum_{i=1}^{112} (Yi - b - aXi)^{2}}{(-2+n) \sum_{i=1}^{112} (Xi - Xs)^{2}};
$$
 (1.18)

Tomy: 
$$
Sa = \sqrt{\frac{0.016976283589479963}{(13247.183498837207)*(-2 + (86))}}
$$
 = (1.19)

0.0001235150537348851

Ockilbku: 
$$
Sh^2 = \frac{\frac{1}{n} + \frac{Xs^2}{\sum_{i=1}^{112} (Xi - Xs)^2} \sum_{i=1}^{112} (Yi - b - aXi)^2}{-2 + n}
$$
 (1.20)

Tomy: 
$$
Sh = \sqrt{\frac{0.016976283589479963 \cdot (\frac{1}{86} + \frac{24.310116279069767^2}{13247.183498837207})}{-2+112}}
$$
 (1.21)

$$
0.003371347342024155\\
$$

Отже апроксимація для осі X гіроскопа матиме вигляд

$$
X = a_x * x + b_x \tag{1.22}
$$

де:

a =  $-0.015404253272807297 \pm 0.0002455810174107888$  (1.23)  $b = -0.39854406755976707 \pm 0.00670314172454277$  (1.24)

Виконаємо лінійну апроксимацію методом найменших квадратів для

даних.

Спробуємо представити дані для кожної осі у вигляді лінійного рівняння.

Де  $X_i$  - показники температури,  $Y_I-$  показники з осі Y гіроскопа,  $X_s$  – середнє арифметичне показників температури,  $Y_s$  - середнє арифметичне показників осі Y гіроскопа.

 $Xs = 7,02 + 7,54 + 8,01 + 8,539 + 9,57 + 10,04 + 10,51 + 11,07 +$  $11,54 + 12,01 + 12,53 + 13,05 + 13,61 + 14,08 + 14,51 + 15,02 +$ 

 $15,64 + 16,06 + 16,67 + 17,05 + 17,57 + 18,13 + 18,51 + 19,17 +$  $19,64 + 20,6 + 20,6721 + 21,52 + 22,13 + 22,69 + 23,02 + 23,49 +$  $24,01 + 24,53 + 25 + 25,52 + 26,08 + 26,51 + 27,07 + 27,54 + 28,06 +$  $28,53 + 29,05 + 29,52 + 30,08 + 30,51 + 31,02 + 31,59 + 32,06 +$  $32,72 + 33,09 + 33,53 + 34,04 + 34,55 + 35,12 + 35,54 + 36,06 +$  $36,58 + 37,05 + 37,52 + 38,08 + 38,55 + 39,02 + 39,54 + 40,11 +$  $40,53 + 41 + 41,47 + 42,13 + 42,51 + 43,02 + 43,68 + 44,01 + 44,58 +$  $45 + 45,47 + 46,08 + 46,51 + 47,02 + 47,54 + 48,01 + 48,48 + 49 +$  $49,57+50,04/112 = \frac{2052,359999999988}{78}$ 78  $= 26.312307692307687$ (1.25)  $Y_s = 0.17 + 0.17 + 0.18 + 0.18 + 0.18 + 0.18 + 0.18 + 0.19 + 0.19 +$  $0,19+0,19+0,19+0,19+0,19+0,19+0,2+0,2+0,2+0,19+0,2+$  $0.2 + 0.2 + 0.2 + 0.2 + 0.2 + 0.2 + 0.2 + 0.21 + 0.21 + 0.21 + 0.21 + 0.22 +$  $0,22 + 0,22 + 0,22 + 0,22 + 0,22 + 0,23 + 0,23 + 0,23 + 0,23 +$  $+0.24 + 0.24 + 0.25 + 0.25 + 0.25 + 0.25 + 0.25 + 0.26 + 0.26 +$  $0,26 + 0,27 + 0,27 + 0,27 + 0,27 + 0,27 + 0,27 + 0,28 + 0,28 + 0,28 +$  $0,29 + 0,29 + 0,29 + 0,29 + 0,29 + 0,29 + 0,29 + 0,3 + 0,3 + 0,3 + 0,3 +$  $0,3 + 0,31 + 0,31 + 0,31 + 0,32 + 0,32 + 0,33 + 0,33 + 0,33 + 0,34 +$  $0,34=\frac{19,119999999999987}{78}$ 78  $= 0.2451282051282051$  $(1.26)$  $a = \frac{\sum_{i=1}^{112} (xi - xs) * (yi - ys)}{\sum_{i=1}^{112} (xi - xs)}$  $\sum_{i=1}^{112} (xi - xs)^2$  $=\frac{41.90367692307691}{2275.252584645227}$  $\frac{41.90367692307691}{9875.258584615387} = 0.00424329920720845$  (1.27)  $b = Ys - a * Xs$  (1.18) отже b =  $(0,22946428571428568) - (0,004664703582211034)$ \*  $(22,68660714285715) = 0,1236379881067855$ (1.19)

 $T_{\text{OMY}} Y = a_v * y + b_v = 0.00424329920720845 * x +$ (1.20)

0.1334772107576111

Порахуємо середньоквадратичні помилки визначення a і b.

Oскільки : 
$$
Sa^2 = \frac{\sum_{i=1}^{112} (Y_i - b - aXi)^2}{(-2+n) \sum_{i=1}^{112} (Xi - Xs)^2}
$$
; (1.21)

Tomy: 
$$
Sa = \sqrt{\frac{0.0037388788819065293}{(9875.258584615387)*(-2 + (78))}}
$$
 = (1.22)

7.05813017629714e − 05

Ockilbku: 
$$
5b^2 = \frac{\frac{1}{n} + \frac{Xs^2}{\sum_{i=1}^{112} (Xi - Xs)^2} \sum_{i=1}^{112} (Yi - b - aXi)^2}{-2 + n}
$$
 (1.23)

Tomy: 
$$
Sh = \sqrt{\frac{0.0037388788819065293 \cdot (\frac{1}{78} + \frac{26.312307692307687^2}{9875.258584615387})}{-2+78}} =
$$
 (1.24)

0.0020198383403475474

Отже апроксимація для осі Y гіроскопа матиме вигляд:

$$
Y = a_y * y + b_y \tag{1.25}
$$

де:

$$
a = 0.00424329920720845 \pm 0.000140545327348427 \tag{1.26}
$$

$$
b = 0.1334772107576111 \pm 0.00402201197263804 \tag{1.27}
$$

Віднявши від сирих значень апроксимовані отримуємо компенсовані (див. рис. 2.8).

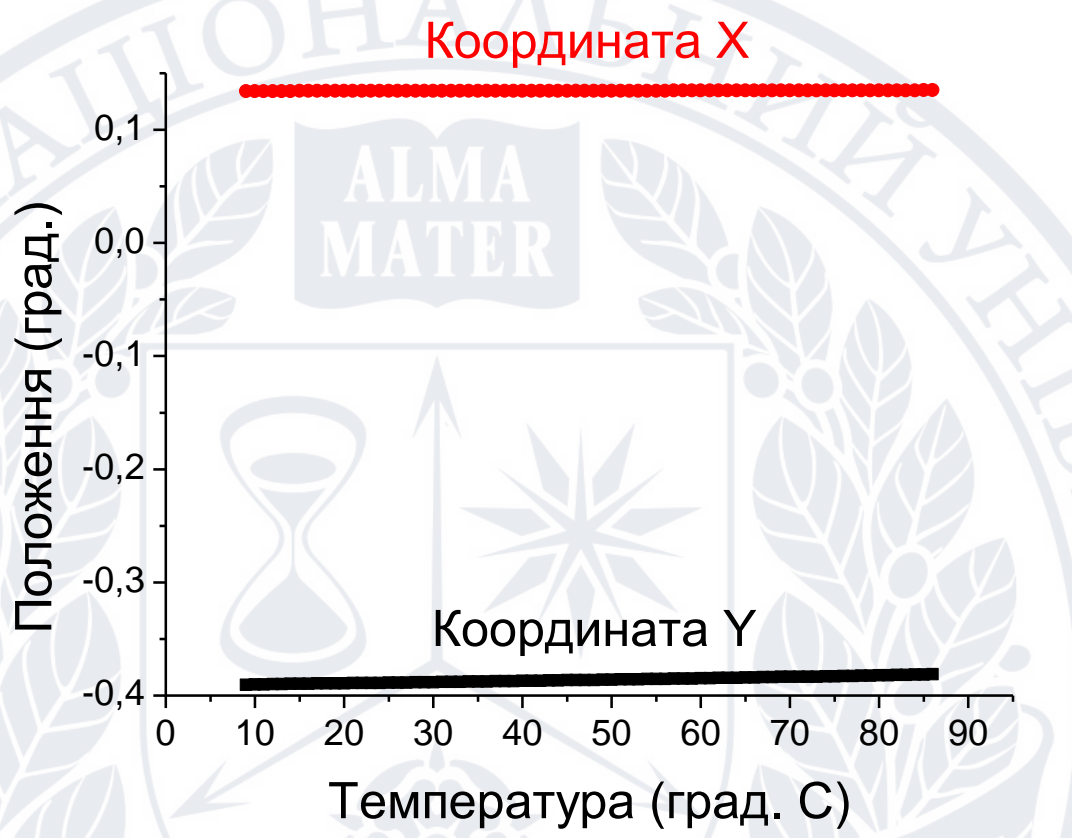

**Рисунок 2.8** - Значення координат гіроскопа після компенсації

На веб сторінці видно, що зміщення температури немає вже (Див. рис. 2.9).

|                                 | $\oslash$ MPU6050 $\oslash$                          |                                       |
|---------------------------------|------------------------------------------------------|---------------------------------------|
| <b>GYROSCOPE</b>                | <b>ACCELEROMETER</b>                                 | <b>TEMPERATURE</b>                    |
| $X: -0.39$ rad<br>$Y: 0.13$ rad | $X: -1.30$ ms <sup>2</sup><br>$Y: 2.30 \text{ ms}^2$ | 16.15 °C<br><b>3D ANIMATION</b>       |
| Z: -0.02 rad                    | $Z: 9.68 \text{ ms}^2$                               | $x \times z$<br><b>RESET POSITION</b> |

**Рисунок 2.9 –** Виведенням компенсованих даних на веб сторінку

# <span id="page-40-0"></span>**2.5 Розробка алгоритму корекції температурної залежності датчика положення**

Беремо вхідні дані, підставляємо їх в формулу  $X = X_c - (at + b)$ . Далі будуємо графік залежності гіроскопа від температури. Якщо на графіку відхилення то вибираємо коефіцієнти a і b, а якщо відхилення немає то знаходимо лінійну область та будуємо графік залежності гіроскопа від температури та вибираємо коефіцієнти a і b. Далі підставляємо коефіцієнти a і b та вивід значень на веб- сторінку.

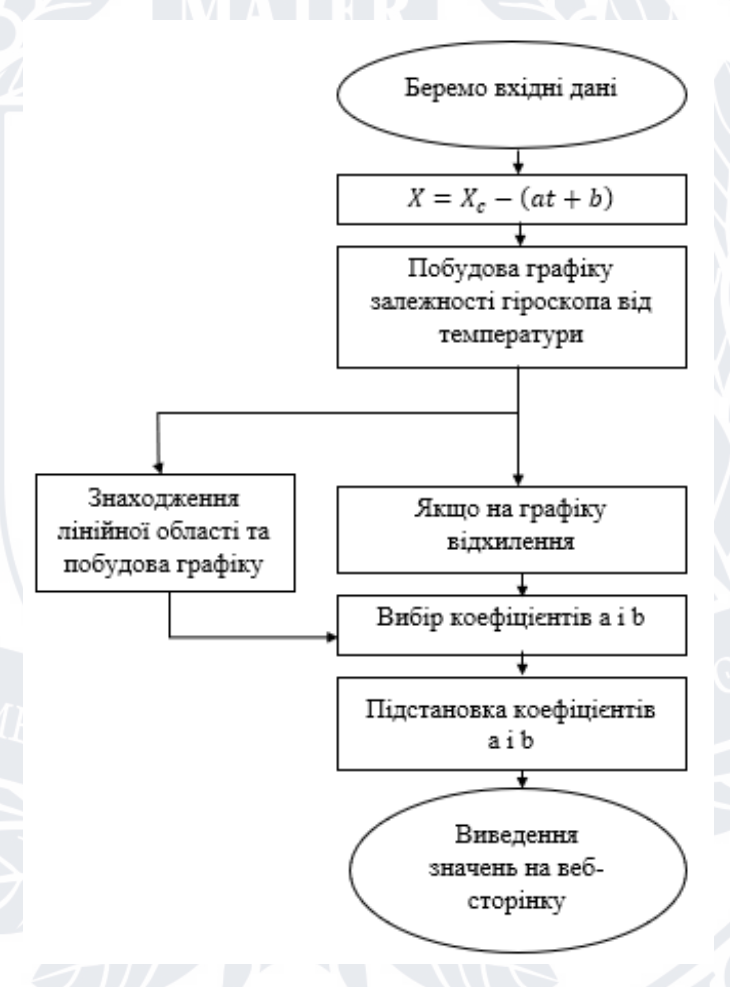

**Рисунок 2.10** – Структурна схема роботи програми

# <span id="page-40-1"></span>**2.6 Висновки до розділу 2**

У другому розділі роботи отримано некомпенсовані (сирі) дані, та побудовано графік залежності показників гіроскопа від температури. Обрано лінійну область для апроксимаціїз використанням методу найменших квадратів. Знайдено коефіцієнт лінійної залежності. Розроблено алгоритм та програму компенсації температурної залежності в датчику положення MPU6050.

# <span id="page-41-0"></span>**РОЗДІЛ 3. ЕКСПЕРЕМЕНТАЛЬНЕ ДОСЛІДЖЕННЯ ДІАГРАМИ СПРЯМОВАНОСТІАНТЕНИ У СКЛАДІ ТРЕНАЖЕРА**

#### **3.1 Налаштування антени**

<span id="page-41-1"></span>Щоб перевірити, чи антена налаштована на правильну частоту, ми використовуємо спрямований зв'язувач і аналізатор спектру. Сигнал внутрішній генерується генератором відстеження аналізатора спектру, який є підключений до вхідного порту направленого зв'язувача. Антена є підключена до вихідного порту направленого зв'язувача (Див. рис. 3.1).

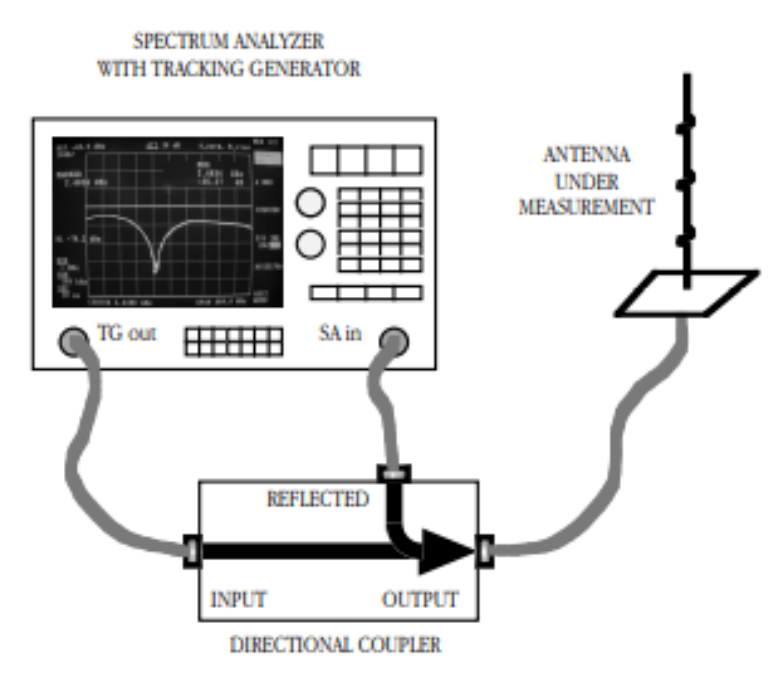

**Рисунок 3.1** – Підключення антени до вихідного порту направленого зв'язувача

Сигнал, відбитий антеною, знімається на відбитому порту напрямний зв'язувач і відображається на аналізаторі спектру. Ми можемо потім перевірити, чи відповідає мінімальна кількість відбитої потужності правильному значенню частоти та чи достатньо низька кількість відбитої потужності.

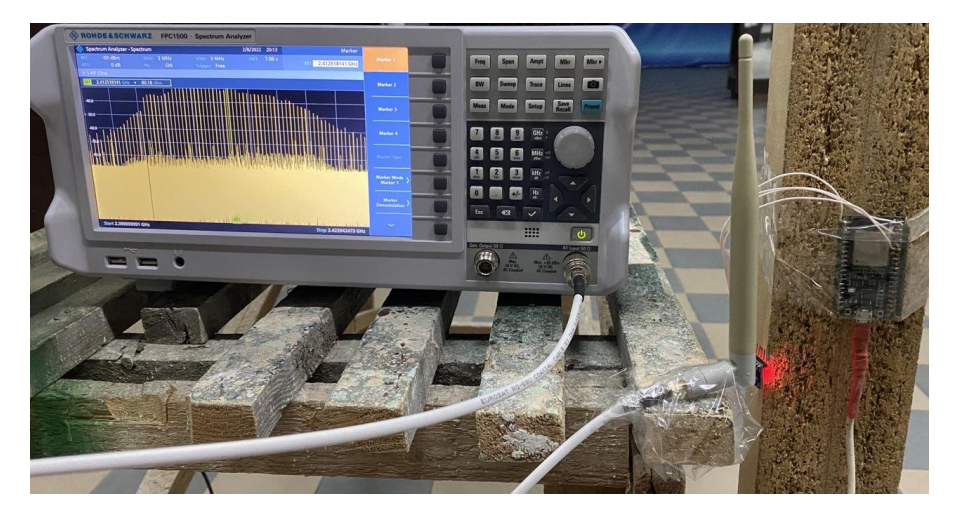

**Рисунок 3.2** – Підключення антени до вихідного порту направленого зв'язувача

Треба було бути обережним, щоб правильно завершувати інші порти фіктивними навантаженнями 50 Ω, якщо спрямований сполучник двонаправленого типу, і щоб кабелі були якомога коротшими, щоб уникнути будь-якого ефекту резонансу. Електрична довжина кабелю дорівнює N половині довжини хвилі. Ми отримували відносні значення сигналу прийнятої еталоної антени.

## **3.2 Вимірювана антена**

<span id="page-42-0"></span>Щоб бути послідовним у порівнянні різних антен, необхідно мати стандартне середовище навколо антени. В ідеалі – вимірювання має бути зроблено з вимірюваною антеною настільки далеко від будь-якого об'єкта, що викликають вплив на навколишнє середовище, які можна розглядати у відкритому вигляді простір. Це непрактична ситуація.

Використовують спеціальні професійні лабораторні електромагнітні камери (також звані камерами без луни), які майже ідеально моделювати ситуацію відкритого простору. Вони дуже дорогі і для наших цілей можуть бути замінені великою кімнатою, терасою або відкритим полем. Місце має бути якомога далі (не менше 50 м) від лінії електропередач, антени та мікрохвильові радіопередавачі та без будь-якої металевої конструкції чи провідної поверхні,

бетонних стін, інших будівель, дерева тощо. Часто цього важко досягти, але середовище слід контролювати, щоб можна було проводити успішні та точні вимірювання розумна широка площа.

Щоб виміряти діаграму спрямованості, потрібні дві антени:

- Тестова система ESP32 з Wi-Fi модулем та антеною;

- Антена з відомим коефіцієнтом підсилення та гарантованою діаграмою спрямованості, коефіцієнт підсилення цієї антени ми називатимемо опорним.

Передбачається, що еталона антена була ретельно підібрана, має кругову діаграму спрямованості та має відповідний імпеданс 50 Ом та узгоджено з приймачем. У якості еталонної антени був обраний несиметричний вібратор від типового Wi-Fi роутера.

### **3.3 Вимірювання діаграми спрямованості антени.**

<span id="page-43-0"></span>Будь-яка антена певною мірою випромінює в усіх напрямках у простір, що її оточує. Таким чином, діаграма спрямованості антени є тривимірним зображенням величини, фази та поляризації електромагнітного поля, але нас цікавить лише в одній горизонтальній площині. У більшості випадків цікавить випромінювання в одній конкретній площині, як правило, у площині, що відповідає поверхні земної поверхні, незалежно від поляризації антени. Тому вимірювання діаграми спрямованості слід проводити в площині, майже паралельній поверхні землі.

Техніка отримання діаграм спрямованості дуже подібна до тієї, що використовується для вимірювання підсилення, але вимагає більше обладнання та часу. Для вимірювання відносної діаграми спрямованості антени потрібна лише одна антена на додаток до антени, що перевіряється, і її підсилення не обов'язково знати. Випробовувана антена під'єднана до передавача, який є генератором сигналів, а інша – до приймача, який є аналізатором спектру або вимірювачем потужності. У нашому випадку приймачем буде аналізатор спектру. Антени встановлені на штативах у фіксованих положеннях. Для досліджуваної антени потрібне відповідне кріплення, яке ми повертали в

горизонтальній площині з деякою точністю щодо позиціонування азимута. На рисунку 3.3 показано одне з таких кріплень [28].

Відстань між штативами повинна бути більше пари метрів для вимірювання дальнього поля.

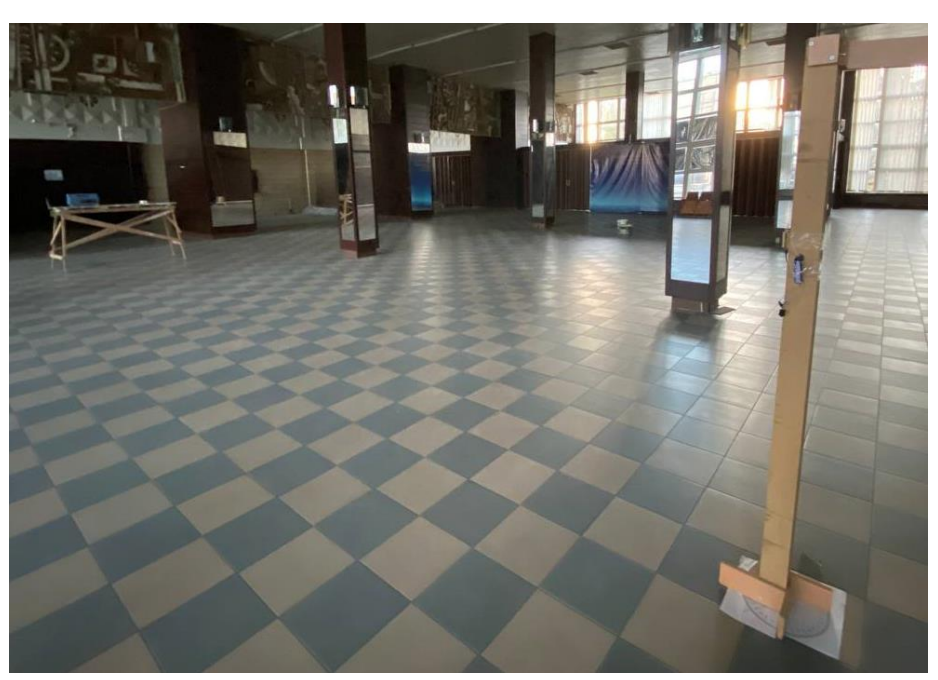

**Рисунок 3.3** – Відстань між штативами

Вимірювання починалися з увімкнення аналізатора спектру, якому потрібно заздалегідь дати стабілізуватися. Далі встановлюємо аналізатор спектра на центральну частоту 2,44 ГГц і частотний діапазон 20 МГц. Вирівнюємо геометричну вісь досліджуваної антени так, щоб вона вказувала на опорну антену. Встановити нуль шкали азимута. Кут підйому досліджуваної антени також повинен дорівнювати нулю, а дві антени розміщені на однаковій висоті. Під'єднавши антени на аналізаторі спектру ми бачимо пік сигналу, який значно перевищує рівень шуму [28].

Не змінюючи кута, ми обережно повертали досліджувану антену по азимуту невеликими кроками в 10 градусів.

Під час першого вимірювання підключається еталона антена з відомим підсиленням до приймача. Після розташування двох антен зчитується максимум значення отриманого сигналу.

Після першого вимірювання описаної процедури ми зафіксували частоту гармоніки з максимальним рівнем (еталонний рівень) -49,17 дБм для антени з відомим підсиленням.

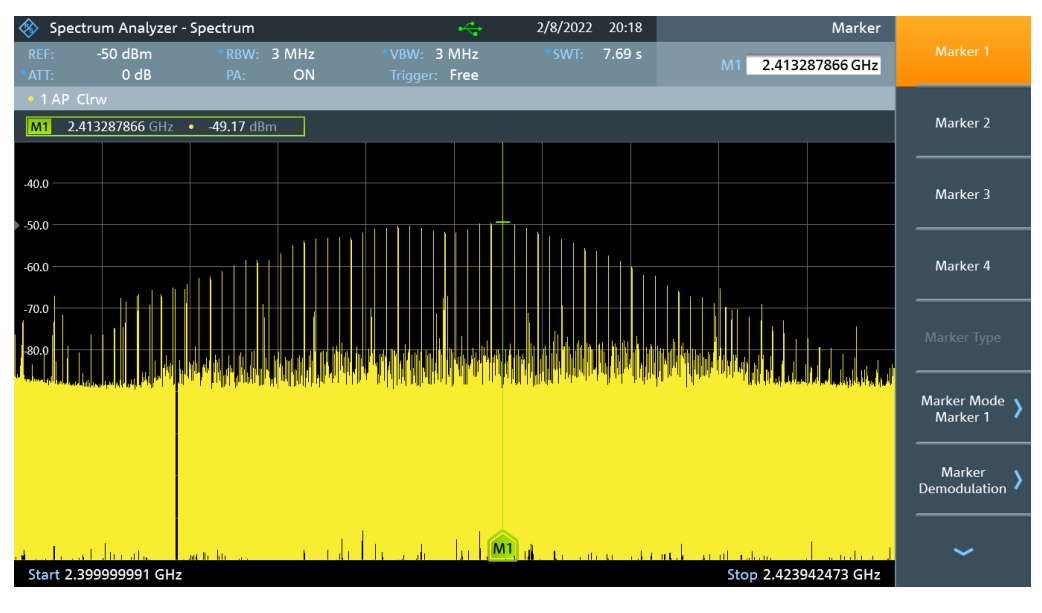

**Рисунок 3.4** – Спектр Wi-Fi сигналу у діапазоні 2,4 і 2,423 Ггц

Ці точки рівня сигналу, що відповідають азимутальному куту, записуємо, а потім за допомогою програми Origin 6.1 будуємо графік залежності рівня сигналу від кута (Див рис. 3.6).

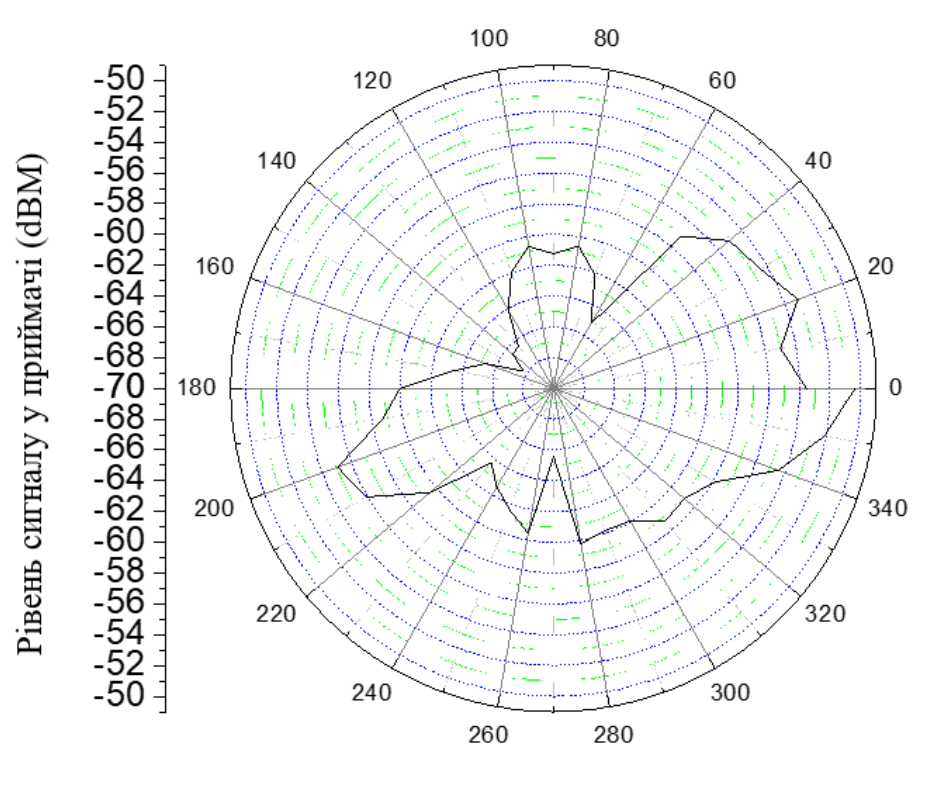

**Рисунок 3.5** – Залежність рівня сигналу від кута

На другому етапі вимірюємо рівень цієї зафіксованої гармоніки від відстані до приймача -33,35 дБм.

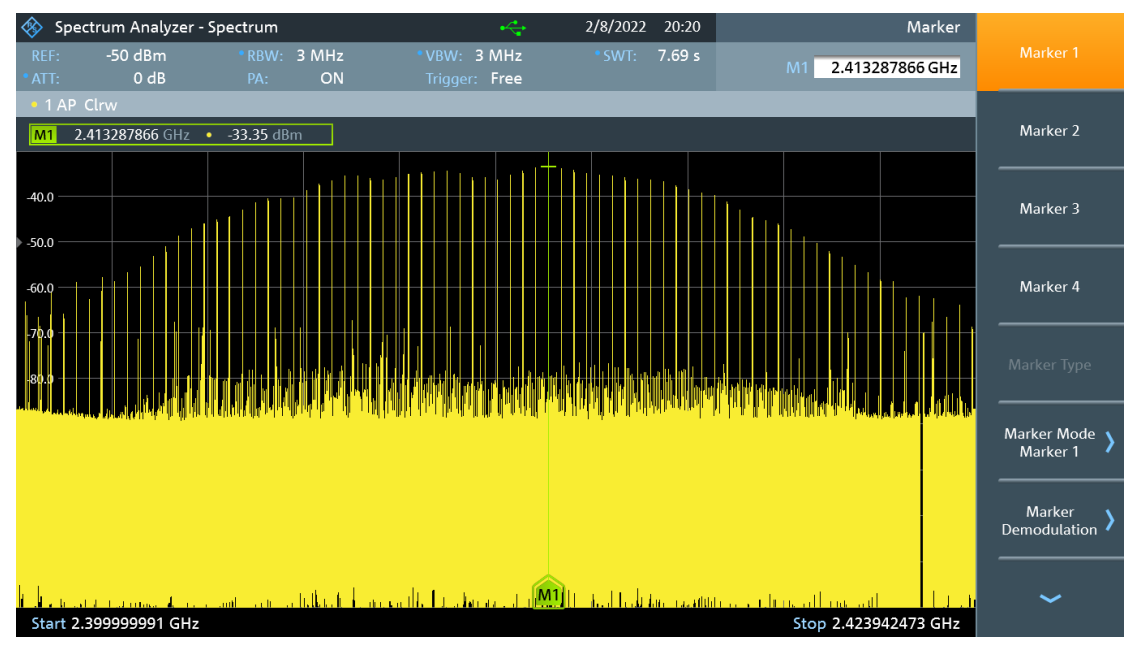

**Рисунок 3.6** – Спектр Wi-Fi сигналу у діапазоні 2,4 і 2,423 Ггц

Ці точки рівня сигналу, що відповідають азимутальному куту, записуємо, а потім за допомогою програми Origin 6.1 будуємо графік залежності рівня сигналу від кута (Див рис. 3.7).

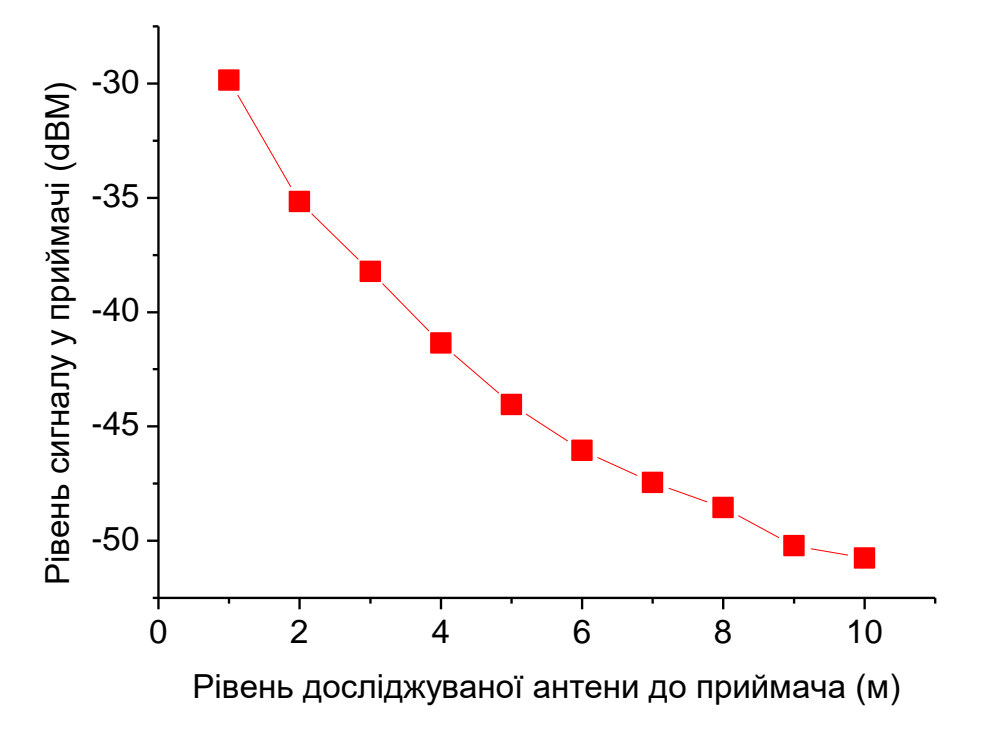

**Рисунок 3.7** – Залежність рівня сигналу при прямій відстані

# **3.4 Висновки до розділу 3**

<span id="page-47-0"></span>У третьому розділі виміряно відносний рівень основного сигналу Wi-Fi 2,4 ГГц в залежності від кута та зроблено вимірювання потужності сигналу в залежності від відстані при 0 куті.

# **ВИСНОВКИ**

<span id="page-48-0"></span>1. Визначено показники гіроскопа за рахунок компенсації температурної залежності.

- 2. Побудовано діаграму спрямованості антени у складі тренажеру.
- 3. Визначено залежність рівня сигналу від тренажеру.

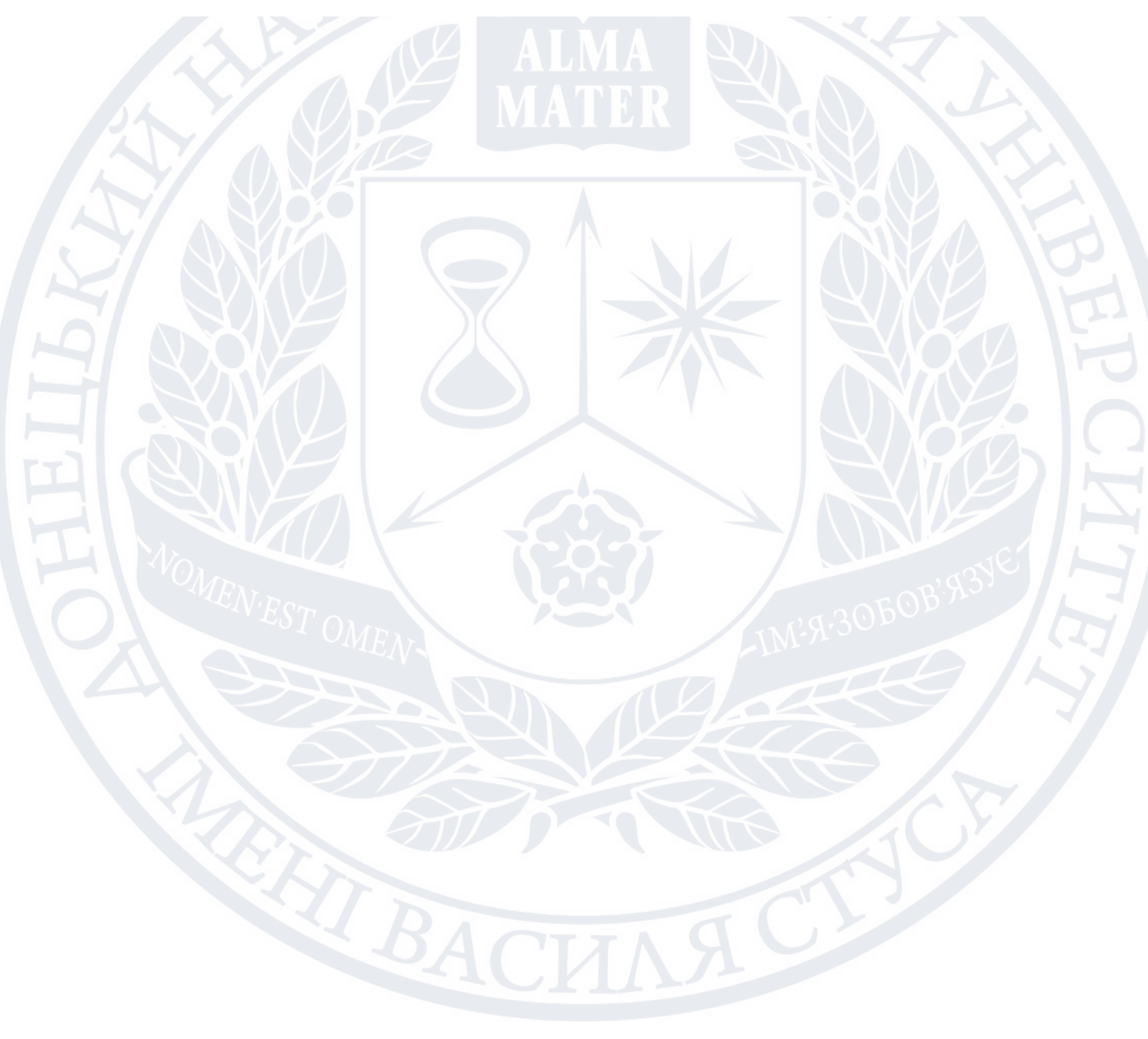

## **СПИСОК ВИКОРИСТАНИХ ПОСИЛАНЬ**

<span id="page-49-0"></span>1. M. Hatmaker and D. Werner. Boxing Mastery: Advanced Technique, Tactics and Strategies from sweet science. Tracks Publishing.

2. D. Werner. Boxer's Start-Up: A Beginner's Guide to Boxing. Tracks Publishing.

3. M. S. L. Bouguila and M. Ishii. Effect of couplinghaptics and stereopsis on depth perception in virtual environment. In World Multiconference on Systemics, Cybernetics and Informatics (SCI 2000).2000.

4. Tsukada and Yasumura. Activebelt: Belt-type wearable tactile display for directional navigation. In UbiComp 2004.

5. A. Murray, R. Klatzky, and P. Khosla. Psychophysicalм characterization and testbed validation of a wearable vibrotactile glove for telemanipulation. Presence: Teleoperators & Virtual Environments, page 12(2):156182, 2003.

6. S. min Li and J. hai Sun. Experimental Research on Multimedia Teaching for Sports Aerobics MultiMedia and Information Technology. MMIT '08. International Conference on, 2008.

7. Oscar Sandoval-Gonzalez Paolo Tripicchio Emanuele Ruffaldi Alessandro Filippeschi Carlo A. Avizzano Massimo Bergamasco. Skills Accelerators Using Multimodal Systems for Boxing Training. December 2009.

8. R. Sidharta and C. Cruz-Neria. Cyclone Uppercut, a boxing game for an immersive environment. ACM International Conference Proceeding Series; Vol. 265, Proceedings of the 2005 ACM SIGCHI International Conference on Advances in computer entertainment technology.

9. I.-P. Chen, W.-X. Zhao, and J.-J. Liao. The Integration of Color Image Processing and Virtual Reality in the Application of Virtual Boxing Match.

10. S. Phunsa, N. Potisarn, and S. Tirakoat. Edutainment - Thai Art of Self-Defense and Boxing by Motion Capture Technique. Computer Modeling and Simulation, International Conference on, IEEE Computer Society.Los Alamitos.CA. USA, 2009.

11. T.-Y. C. J.-L. D. S.-J. L. M.-W. T. S.-F. J. Yu- Ping Chen, Lin-Ju Kang and W.-H. Sung. Virtual Reality to Improve Upper-Extremity Control in Children With Cerebral Palsy: A Single-Subject Design. PHYSICAL THERAPHY.Vol. 87, No. 11. November 2007. pp. 1441-1457.

12. A. F.-E. R. C. A. A. Paolo Tripicchio, Oscar Sandoval-Gonzalez and M. Bergamasco. Human forces in hands free interaction: a new paradigm for immersive virtual environments. IEEE ROMAN 2009.

13. The Case of the Misguided Gyro, 2017. URL: <https://www.analog.com/en/analog-dialogue/raqs/raq-issue-139.html>.

14. First Spectrum Analyzer To Include One-Port Vector Network Analyzer, Internal VSWR Bridge y Rohde & Schwarz. June 19. 2018

15. Rothammels Antennenbuch Hardcover. Alois Krischke – 28 Jun. 2013

16. Antenna Theory – Fundamentals. 2022. URL: https://www.tutorialspoint.com/antenna\_theory/antenna\_theory\_fundamentals.htm.

17. Baars, Jacob. (2007). Measurement of antenna parameters. 10.1007/978- 0-387-69734-5\_5.

18. Insight Into ESP32 Features & Using It With Arduino IDE, 2021. URL: https://lastminuteengineers.com/esp32-arduino-ide-tutorial.

19. ТРЕНАЖЕР ДЛЯ БОКСА И ДРУГИХ ВИДОВ ЕДИНОБОРСТВ: пат. 100729 Россия: МПК A63B 69/20/ Бакулев Сергей Евгеньевич.-№ 2010128809. заяв. 2010.07.12. опубл. 01.06.2021.Бюл. №12.

20. Сіряк Ю. В., Чернов Д. В. Безпровідна передача даних у тренажері «Боксерська груша». Вісник студентського наукового товариства ДонНУ імені Василя Стуса. Том 2 №13. 2021. С. 331-335.

21. Downloads Arduino IDE 1.8.15. 2021. URL: https://www.arduino.cc/en/software.

22. ESP32 Web Server with MPU-6050 Accelerometer and Gyroscope (3D object representation). 2013-2021. URL: https://randomnerdtutorials.com/esp32-mpu-6050-web-server.

23. Сіряк Ю. В. Безпровідна передача даних у тренажері «Боксерська груша». 2021р.

24. Measuring the Boxing Punch: Development and Calibration of a Non-Embedded In-Glove Piezo-Resistive Sensor 15 June 2020 Andrew Jovanovski and Brad Stappenbelt

25. Temperature compensation. It does matter, 2021. URL: https://slugsuav.soe.ucsc.edu/fllog/files/temperature\_compensation.html.

26. Використання апроксимації методом найменших квадратів при експериментальному дослідженні механічних характеристик електроприводів А. О. Тригуб М. В. Пушкар. 2016. URL: <http://jour.fea.kpi.ua/article/view/102254>.

27. Апроксимація даних. URL: https://web.posibnyky.vntu.edu.ua/fksa/2kvetnyj\_komp'yuterne\_modelyuvannya\_syst em\_procesiv/t1/62..htm.

28. Antenna Measurements. New Measurements. <http://wireless.ictp.it/handbook/C6.pdf>.